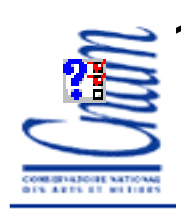

1

## **Communication et synchronisation en Ada, en C/Posix et en Java 1.5Communication et synchronisation en**

*Samia Bouzefrane*

Maître de Conférences

### CEDRIC –CNAM

samia.bouzefrane@cnam.frhttp://cedric.cnam.fr/~bouzefra

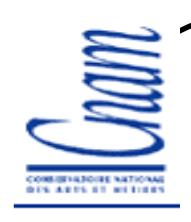

## **Sommaire**

- •**Synchronisation en Ada**
- Présentation des objets protégés d'Ada
- Sémantique de base
- Exemple d'utilisation
- Présentation du concept de Rendez-Vous en Ada
- Exemple d'utilisation

#### •**Synchronisation en C/Posix**

- Les sémaphores Posix
- Les variables condition Posix
- Exemple d'utilisation
- •**Synchronisation à partir de Java 1.5**
- Présentation des moniteurs Java
- Les variables condition Java 1.5
- Exemple d'utilisation

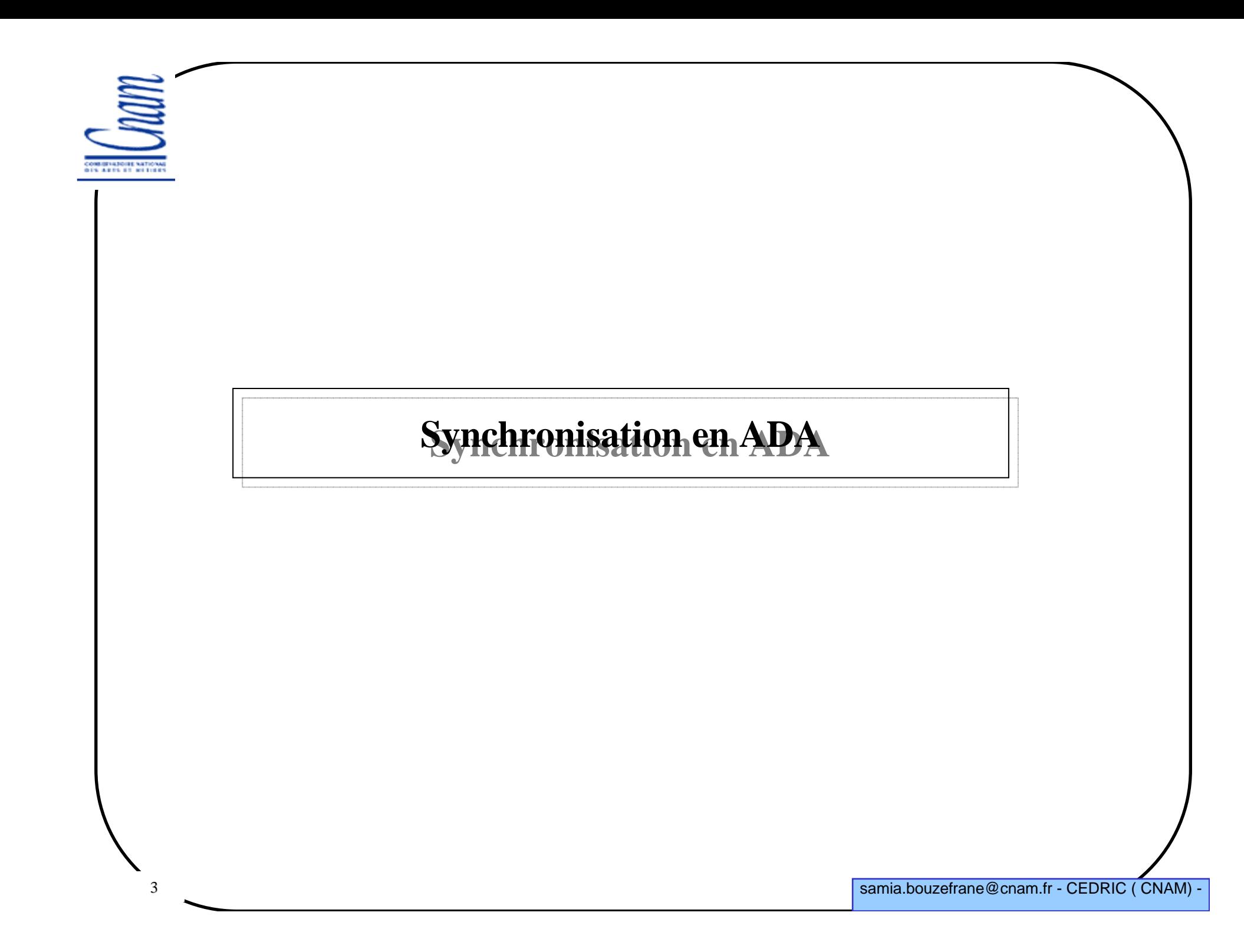

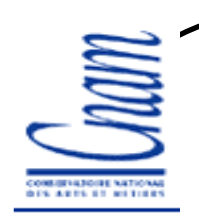

# **Rappel du concept de moniteur**

-- **Concept** proposé par **Hoare** en 1974 pour résoudre le problème de synchronisation.

Type m = moniteur

Début

Déclaration des variables locales;

Déclaration et corps des procédures du moniteur; // accessibles en exclusion mutuelleInitialisation;

Fin

4

#### - Les procédures du moniteur se synchronisent à l'aide de deux primitives : Wait()

Signal()

qui permettent de bloquer ou de réveiller un processus sur une condition.

- Une condition est une variable qui n'a pas de valeur mais qui est implémentée <sup>à</sup> l'aide d'une file d'attente.

- Syntaxe des primitives : Cond.Wait() : bloque toujours le processus appelant Cond.Signal() : réveille un processus bloqué dans la file d'attente associée à Cond.

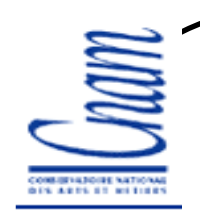

5

## **Synchronisation en ADA**

Dans le modèle de synchronisation proposé par Ada :

- •Il n'existe pas de sémaphores
- •Deux mécanismes sont proposés :

 Les « objets protégés » : proche des moniteurs; permettent l'encapsulation de données privées qui sont accédées par des procédures (lectures/écritures des données du moniteur).

 L'utilisation de « rendez-vous » : proche des RPC entre une tâche serveur qui accepte le rendez-vous et une tâche client qui appelle le serveur pour ce rendezvous

# **Objet protégé**

•Un objet protégé définit des données privées ne pouvant être accédées que par les sous-programmes (fonctions, procédures ou entrées) associés à l'objet protégé.

• C'est un élément « passif » : ce sont les tâches qui exécutent le code des sousprogrammes ou entrées des objets protégés.

•Syntaxe à respecter :

6

protected NomDeLObjetProtege is déclaration des fonctions, procédures et entrées de l'objet protégéprivate déclaration des données privées de l'objet protégéend NomDeLObjetProtege;

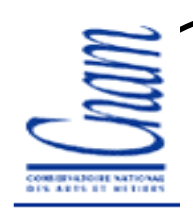

7

# **Objet protégé: sémantique de base**

- •La partie privée (« private ») définit les données ou contenu de l'objet protégé
- • Les fonctions définissent des actions de « lecture » du contenu de l'objet protégé (interdiction de modifier la valeur de celles-ci)
- • Les procédures et les entrées définissent des actions de « lecture » et «d'écriture » des données de l'objet protégé (contrairement à une procédure ou à une fonction, l'appel à une entrée peut être bloquant)
- •Plusieurs lectures peuvent avoir lieu simultanément
- •Une action d'écriture exclut toute autre action (lecture ou écriture)

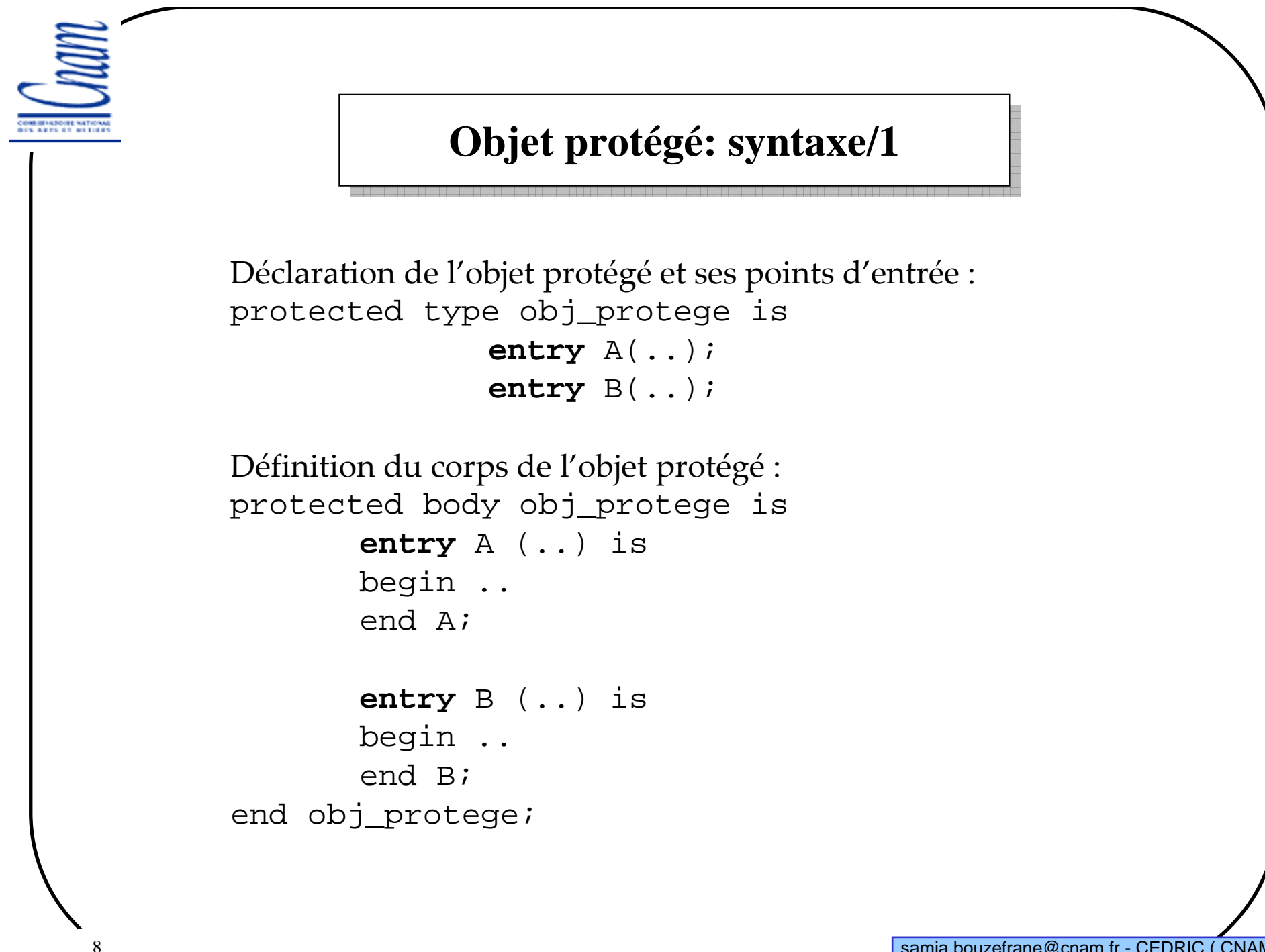

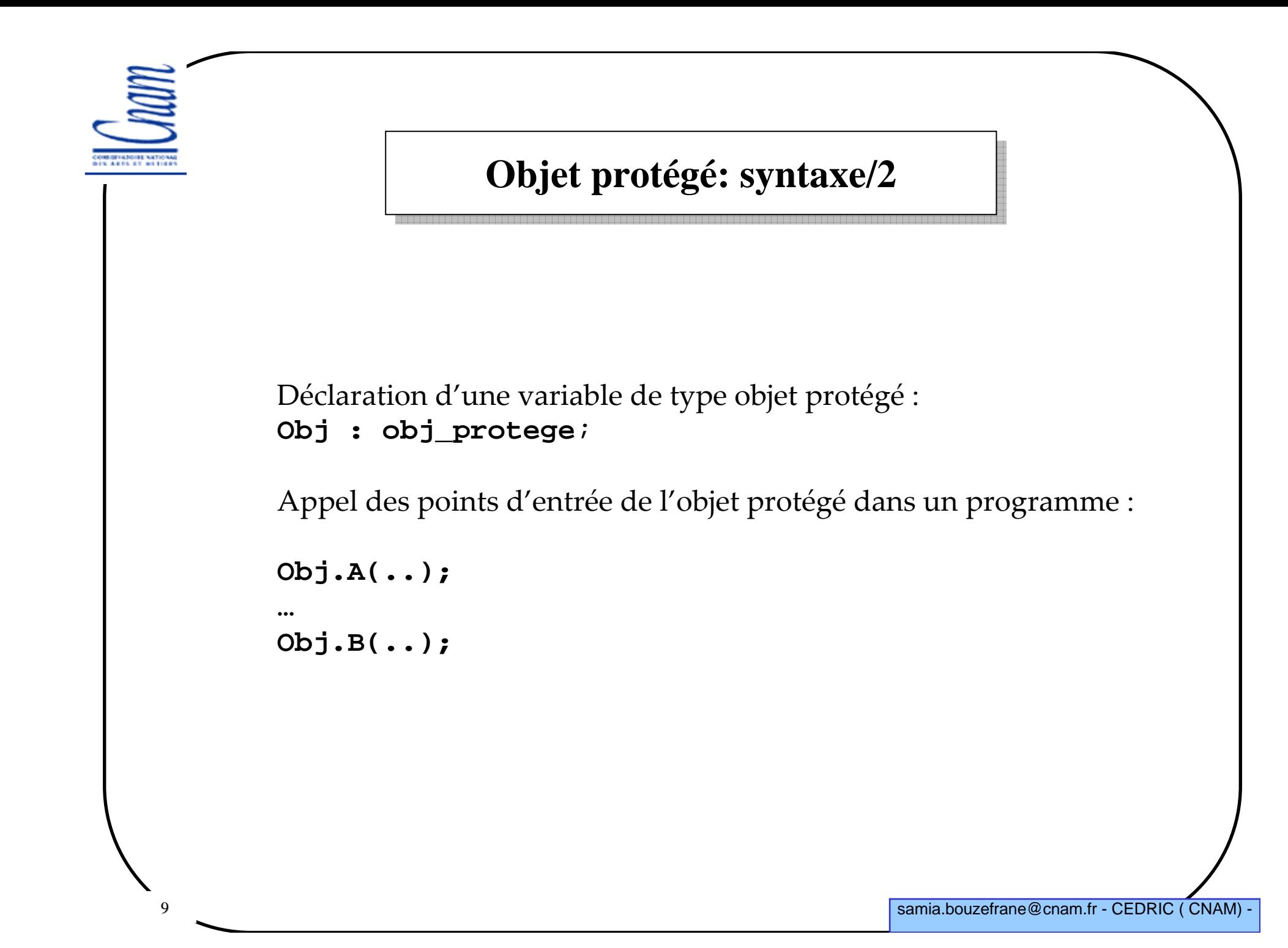

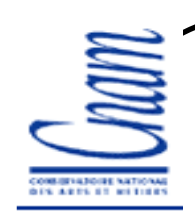

# **Objet protégé: Exemple**

Écrire un programme qui crée deux tâches qui partagent un buffer (à une case) de telle sorte qu'une tâche est productrice d'un message et que l'autre en est la consommatrice. Par exemple, une tâche génère un nombre et le dépose dans le buffer et l'autre récupère la valeur contenue dans le buffer en vue de l'afficher.

Le buffer sera implanté <sup>à</sup> l'aide d'un objet protégé.

Définir, dans un paquetage de données, un objet protégé <sup>à</sup> deux points d'entrée : -Déposer (var : in integer) appelée par la tâche productrice -Retirer (var : out integer) appelée par la tâche consommatrice.

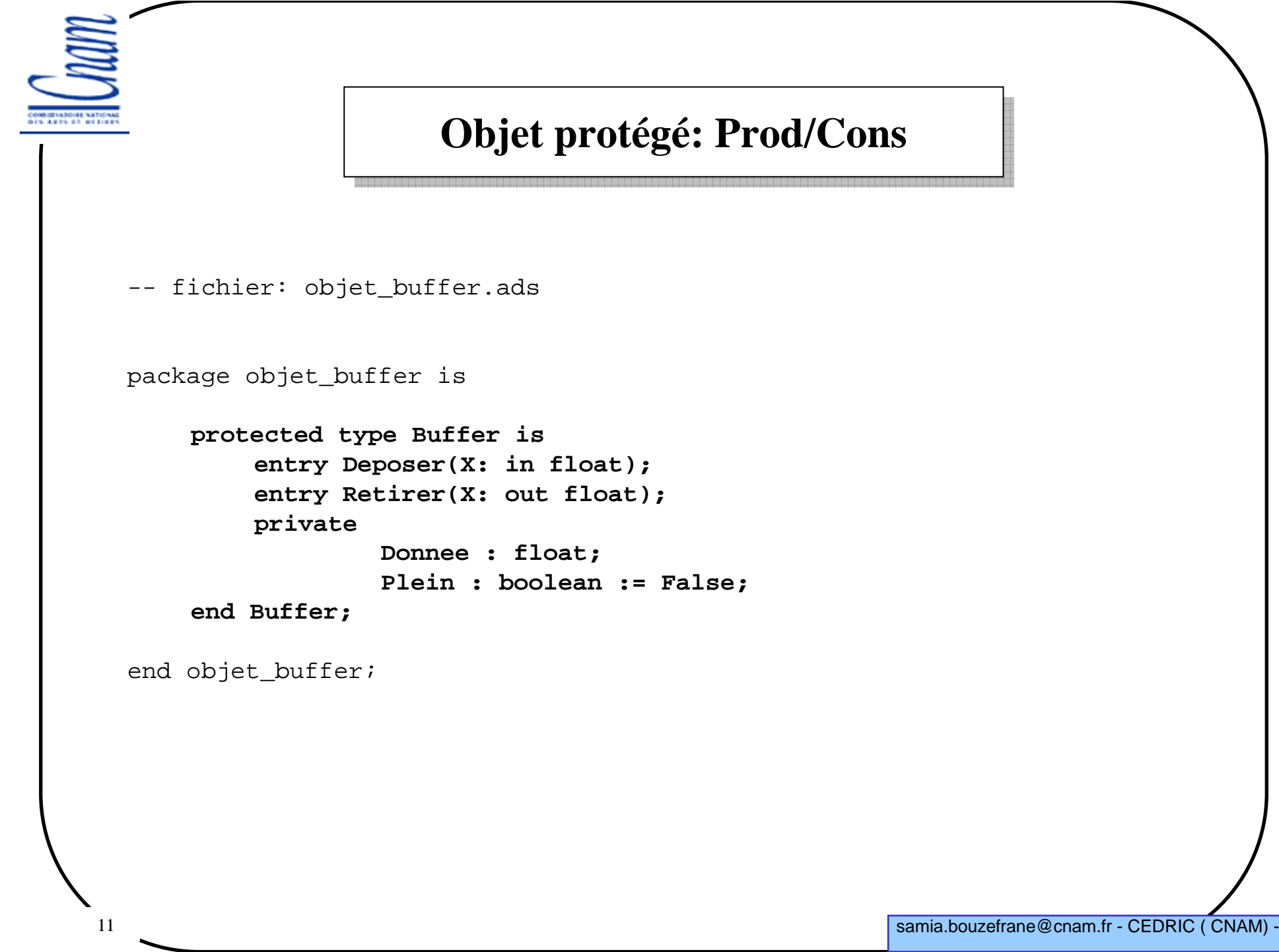

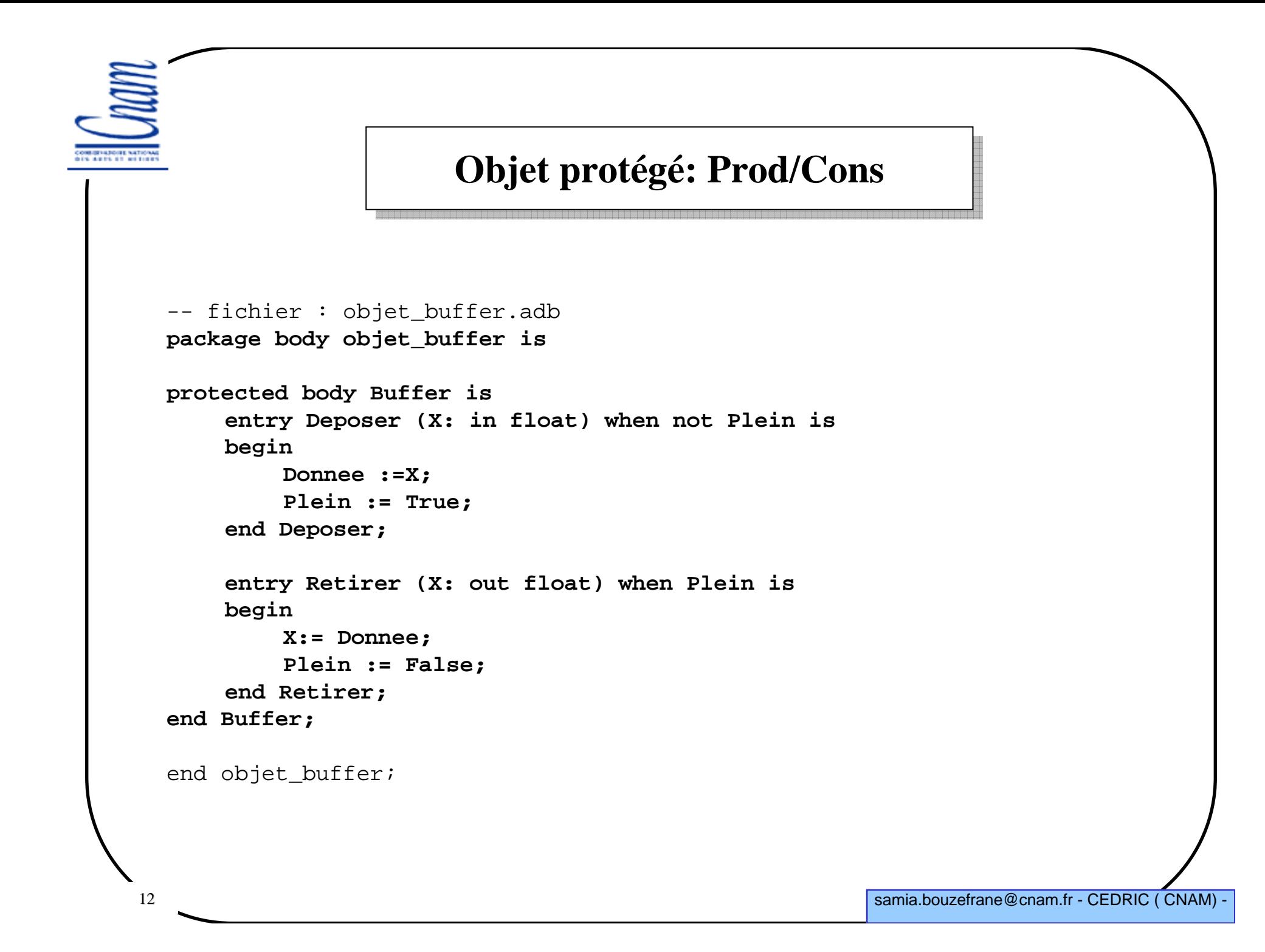

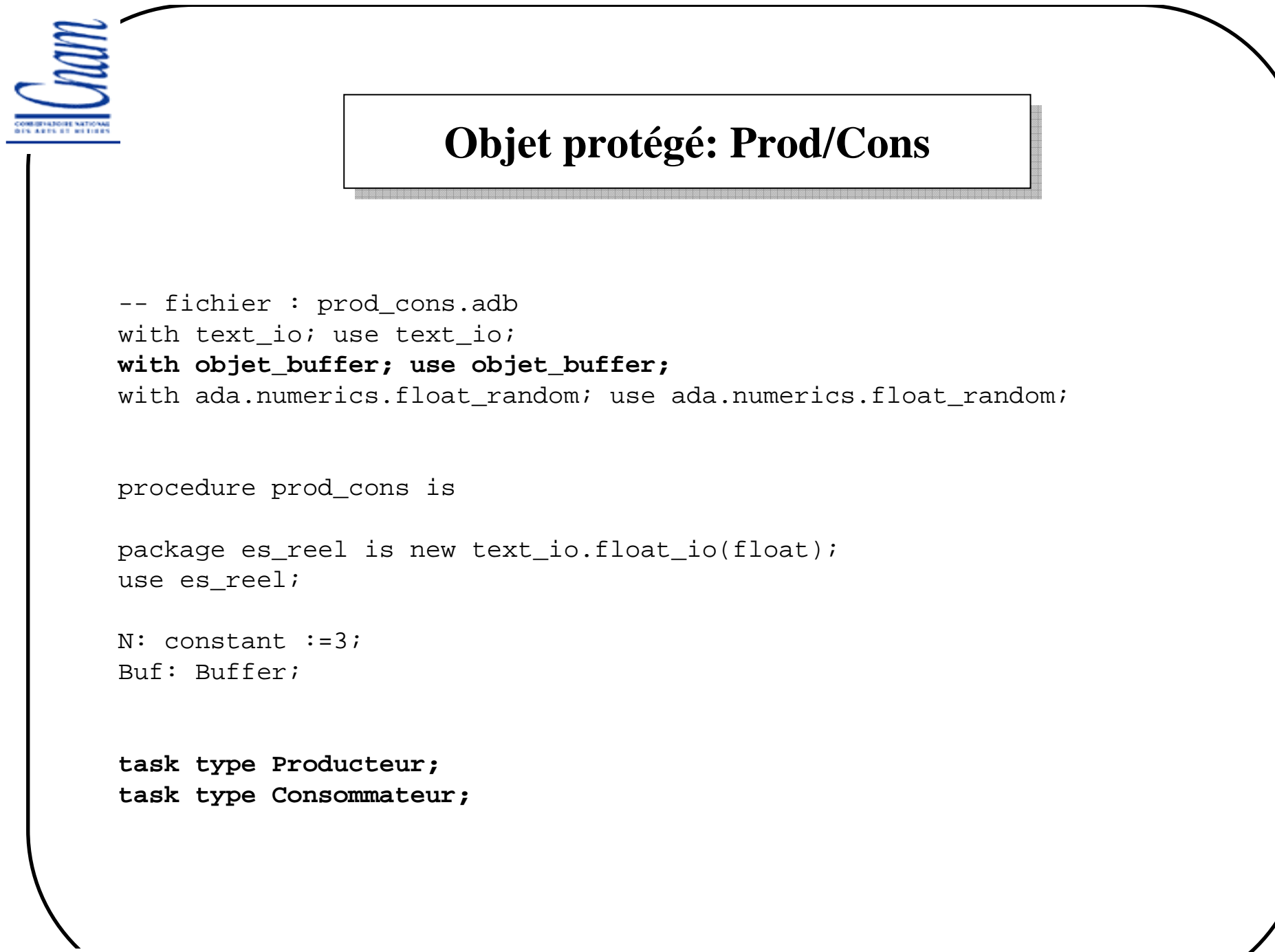

samia.bouzefrane@cnam.fr - CEDRIC (CNAM) -

```
14 samia.bouzefrane@cnam.fr - CEDRIC ( CNAM) -
       -- suite de prod_cons.adb
      task body Producteur is
      G: generator;
mess : float;
beginreset(G);
mess := Random(G); 
-- produire une valeur
                         Buf.Deposer(mess);
put("Producteur "); put(mess);put(" depose ");
                         put(mess);
put_line("--fin Prod");end Producteur;
      task body Consommateur is
       c: Float;beginBuf.Retirer(c);
put ("Consommateur"); 
put(" vient de lire ");put(c);
put_line("--fin Cons");end Consommateur; 
                        Objet protégé: Prod/Cons
```
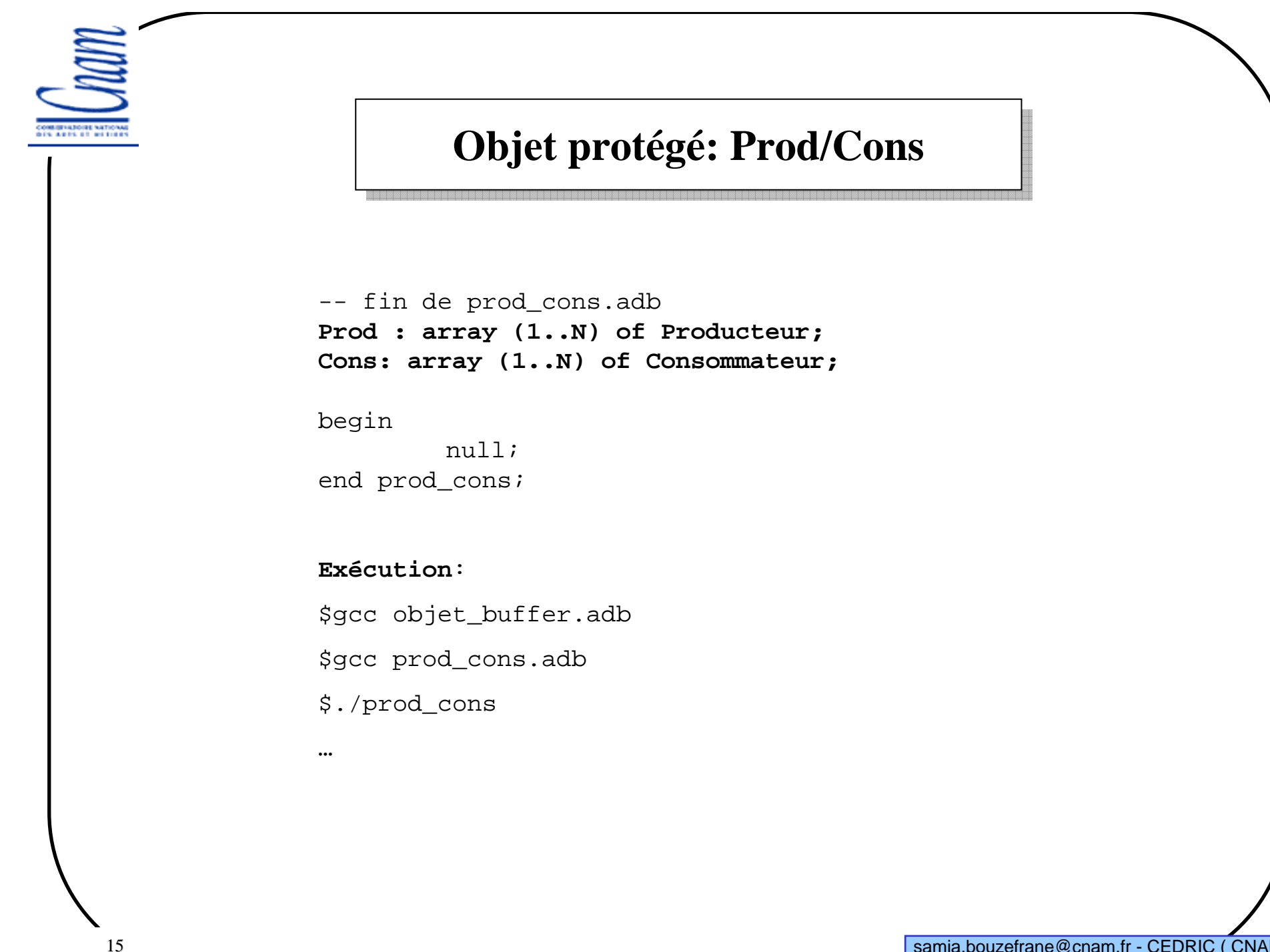

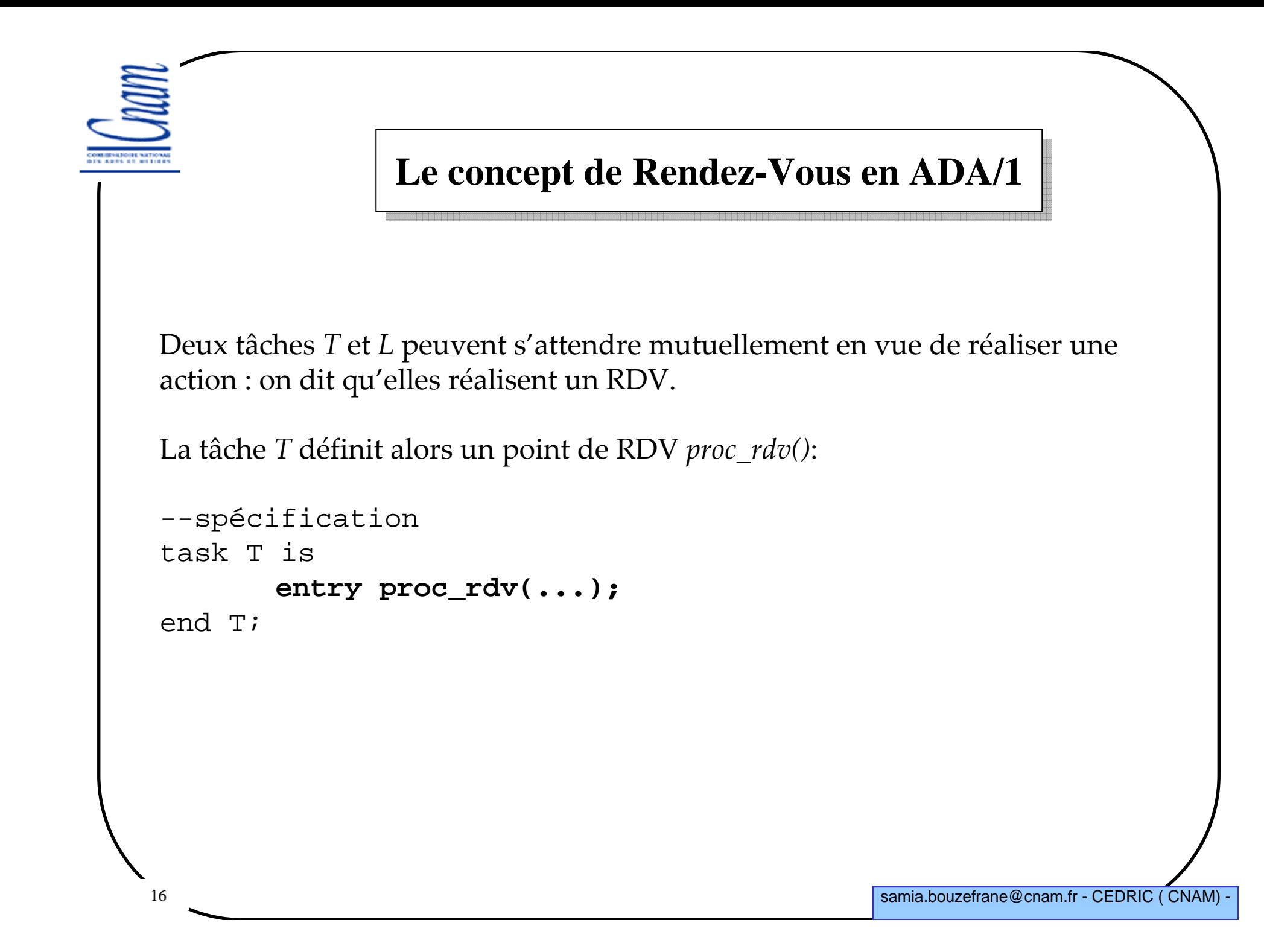

```
17 samia.bouzefrane@cnam.fr - CEDRIC ( CNAM) -
La tâche T définit aussi dans son corps la procédure à exécuter lors du RDV :
 -- acceptation du RDV
task body T is
....
begininstructions;
accept proc_rdv(...) do -- définit des paramètres 
        -- formels comme dans une procédure
                instructions;end proc_rdv;
        instructions;end T;
                Le concept de Rendez-Vous en ADA/2
```
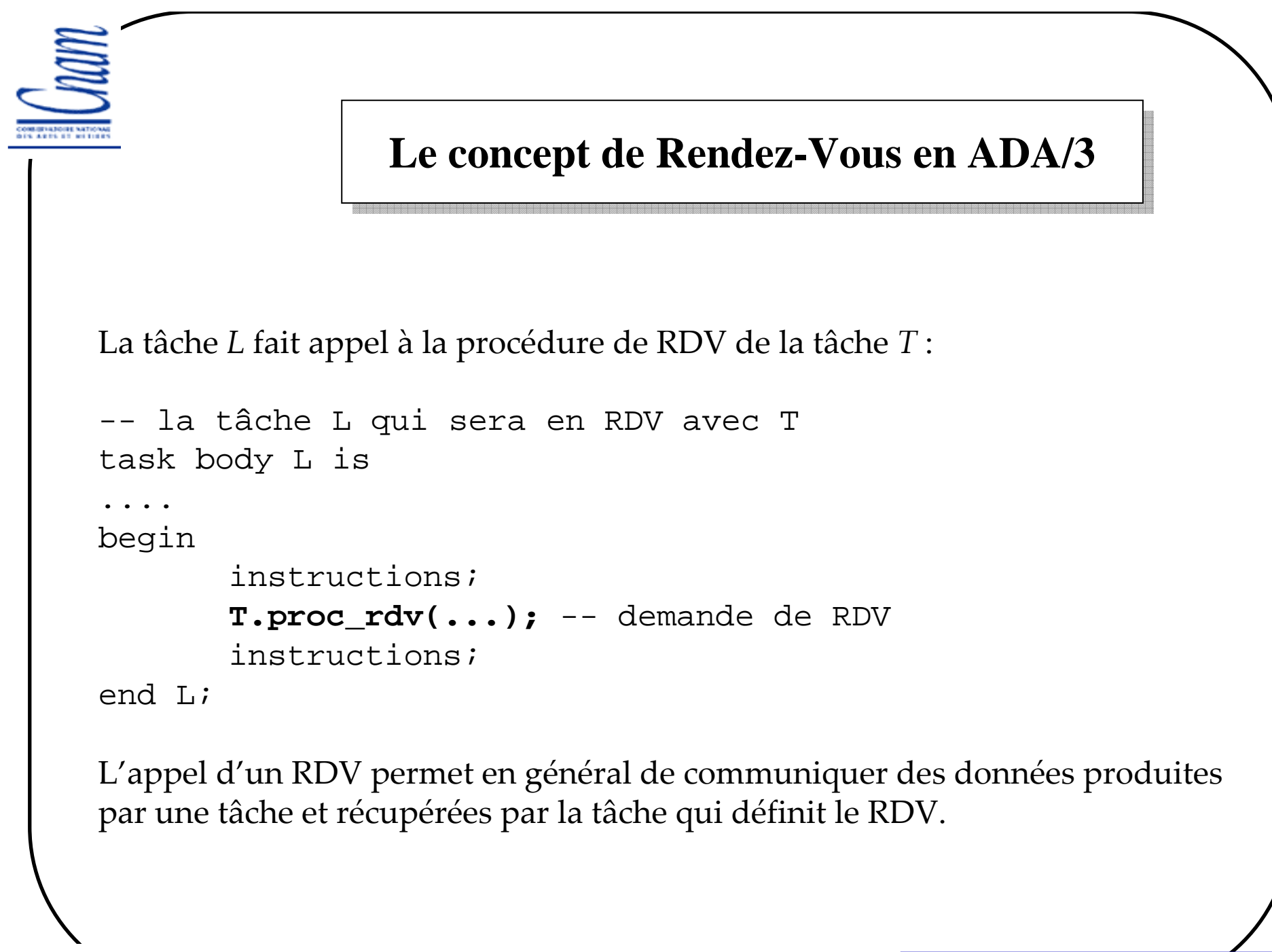

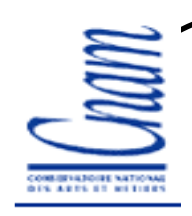

## **Le Rendez-Vous en ADA: exemple/1**

Écrire un programme qui crée deux tâches qui doivent se synchroniser par rendez-vous en vue de convertir des caractères. La première tâche sera productrice d'un caractère qu'elle doit communiquer à l'autre tâche afin que cette dernière le convertisse en majuscule.

Le point de RDV est représenté à l'aide de la procédure recoit().

La tâche consommatrice doit définir un point d'entrée avec le nom de cette procédure.

**entry recoit(c: in character);**

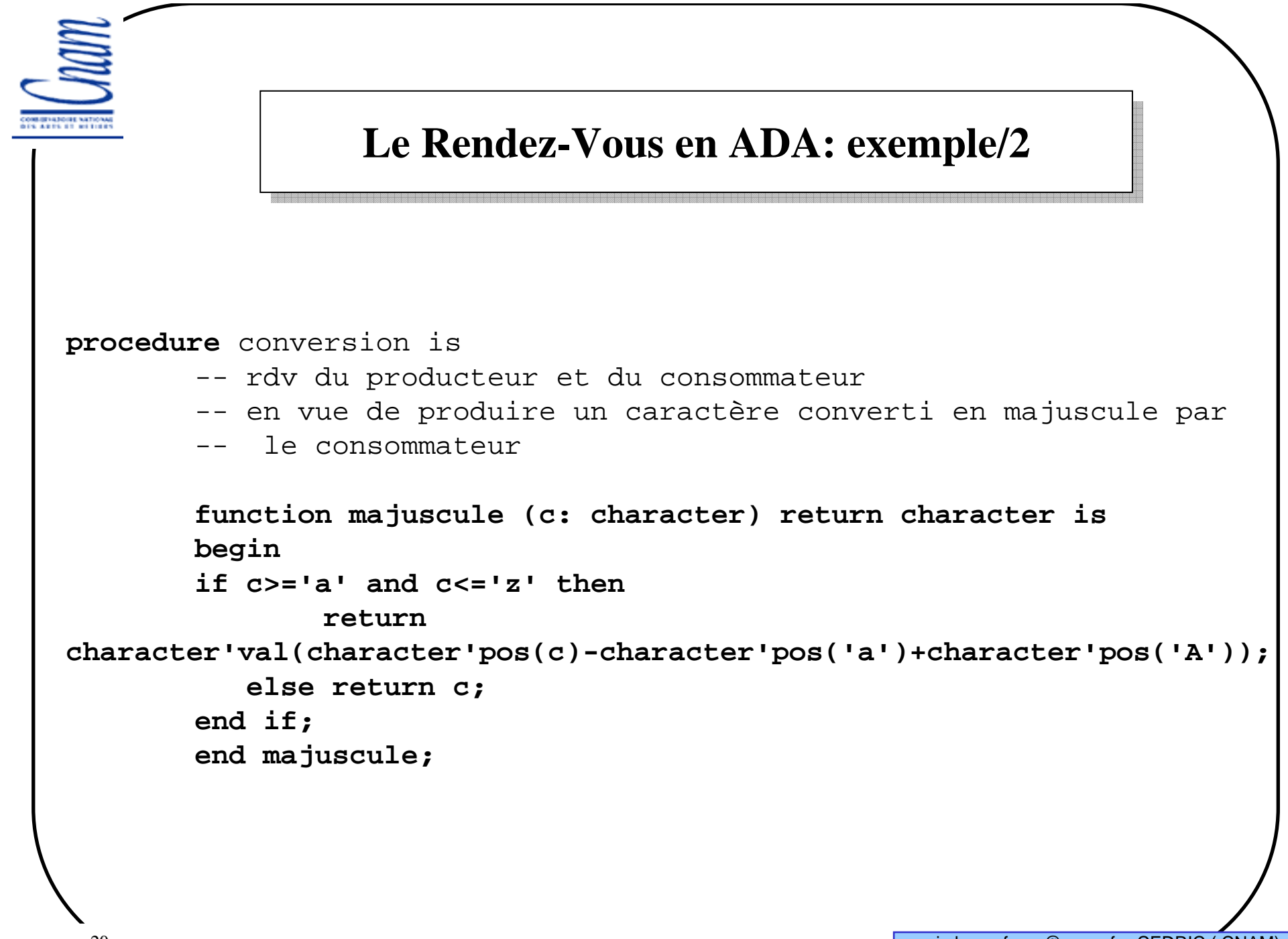

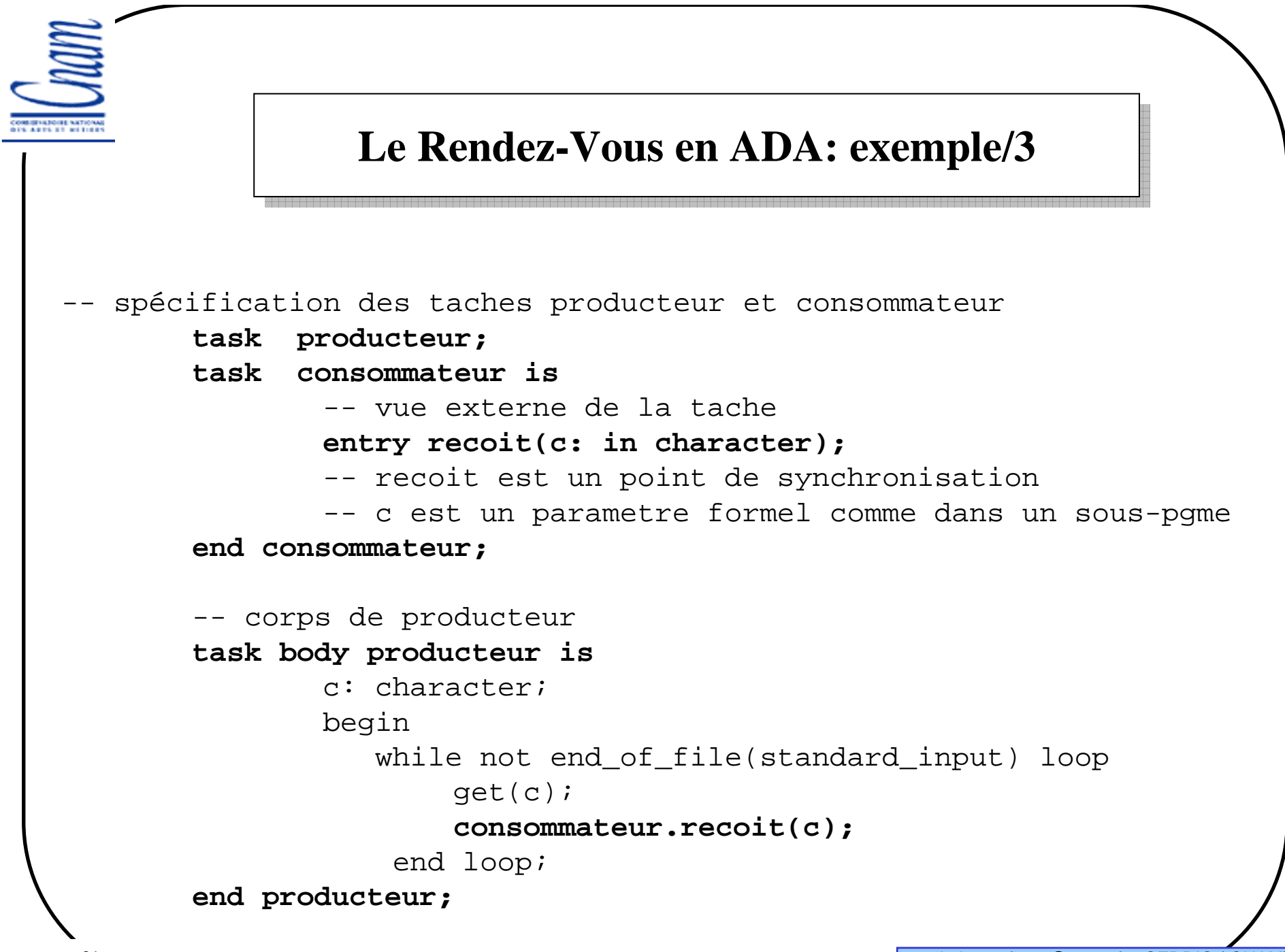

```
22 samia.bouzefrane@cnam.fr - CEDRIC ( CNAM) -
                  Le Rendez-Vous en ADA: exemple/4-- corps de consommateur
task body consommateur is
        x: character;begin
loopaccept recoit(c: in character) do
                -- les noms des taches appelantes ne sont pas spécifiée$
               x:=c;
end recoit;
               put(majuscule(x));end loop;
end consommateur;
beginnull;
end conversion;
```
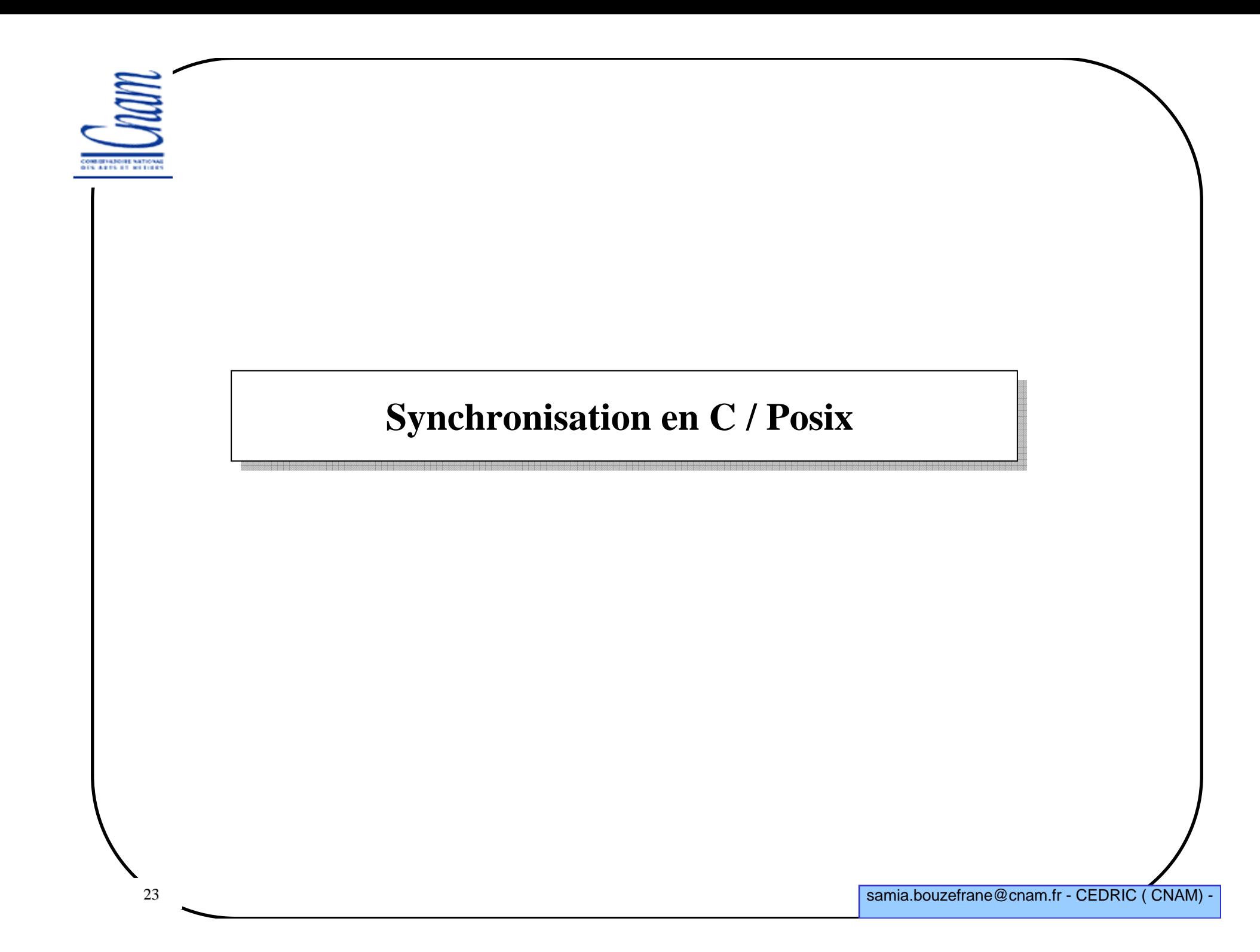

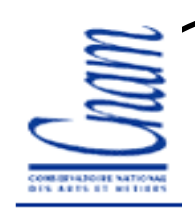

### **Mécanismes étudiés**

- Mutex Posix (sémaphore binaire)
- Sémaphores Posix
- Moniteurs Posix : variables conditionnelles associées aux Mutex

### Nous n'abordons pas

- l'utilisation de tubes ("pipe")
- l'utilisation de « sockets » (API TCP)
- l'utilisation des sémaphores à la Unix (tableau de sémaphores) (voir Livre de Systèmes d'exploitation- exercices en C/Posix et Java, de Samia Bouzefrane, édition Dunod 2003)

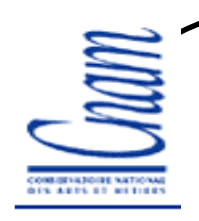

## **Gestion des Mutex**

- Un « Mutex » est un sémaphore binaire pouvant prendre un des deux états
- "lock" (verrouillé) ou "unlock" (déverrouillé): valeur de sémaphore 1 ou 0
- Un « Mutex » ne peut être partagé que par des threads d'un même processus
- Un « Mutex » ne peut être verrouillé que par une seule thread <sup>à</sup> la fois.
- Une thread qui tente de verrouiller un « Mutex » déjà verrouillé est suspendu jusqu'à ce que le « Mutex » soit déverrouillé.

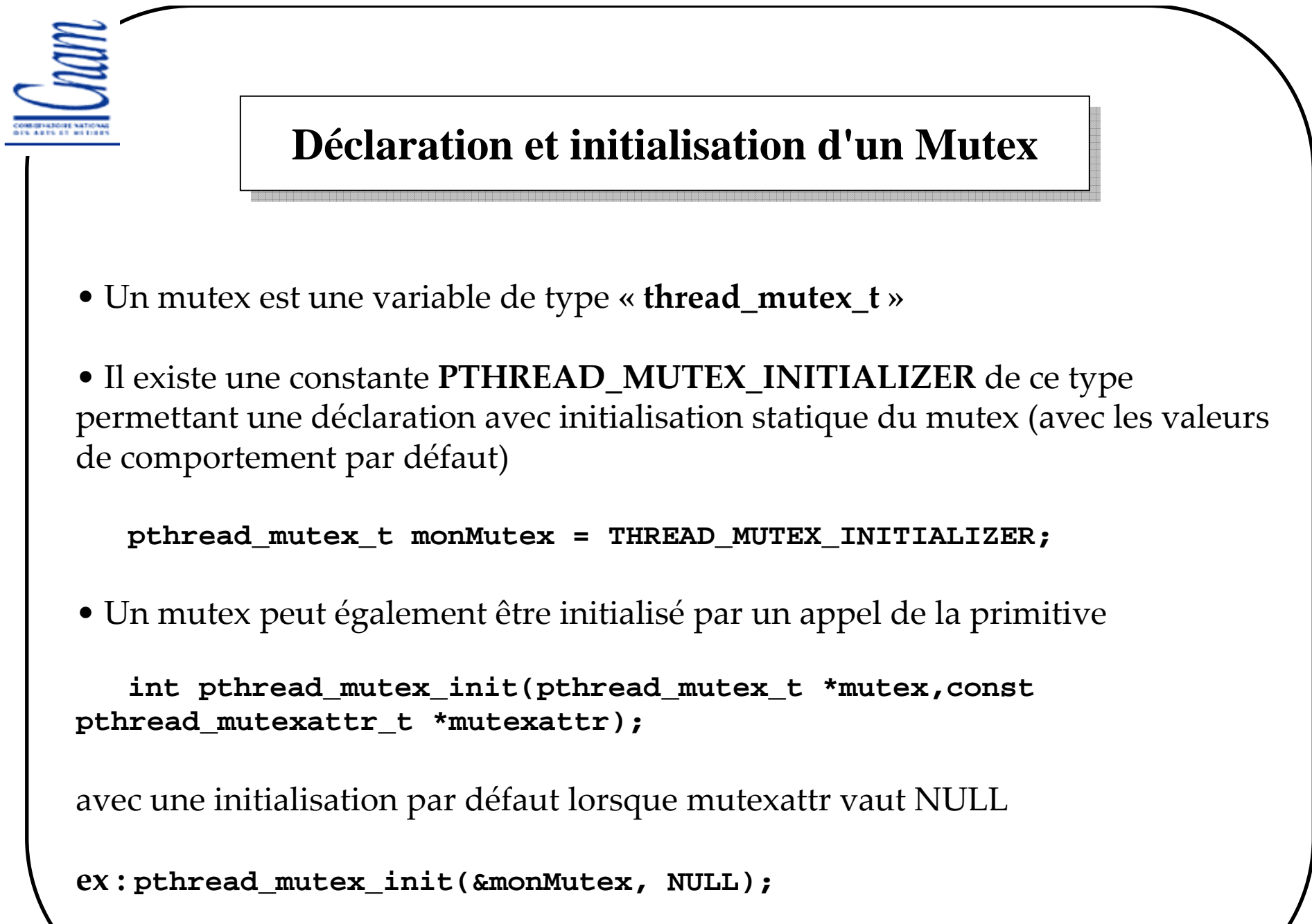

╲

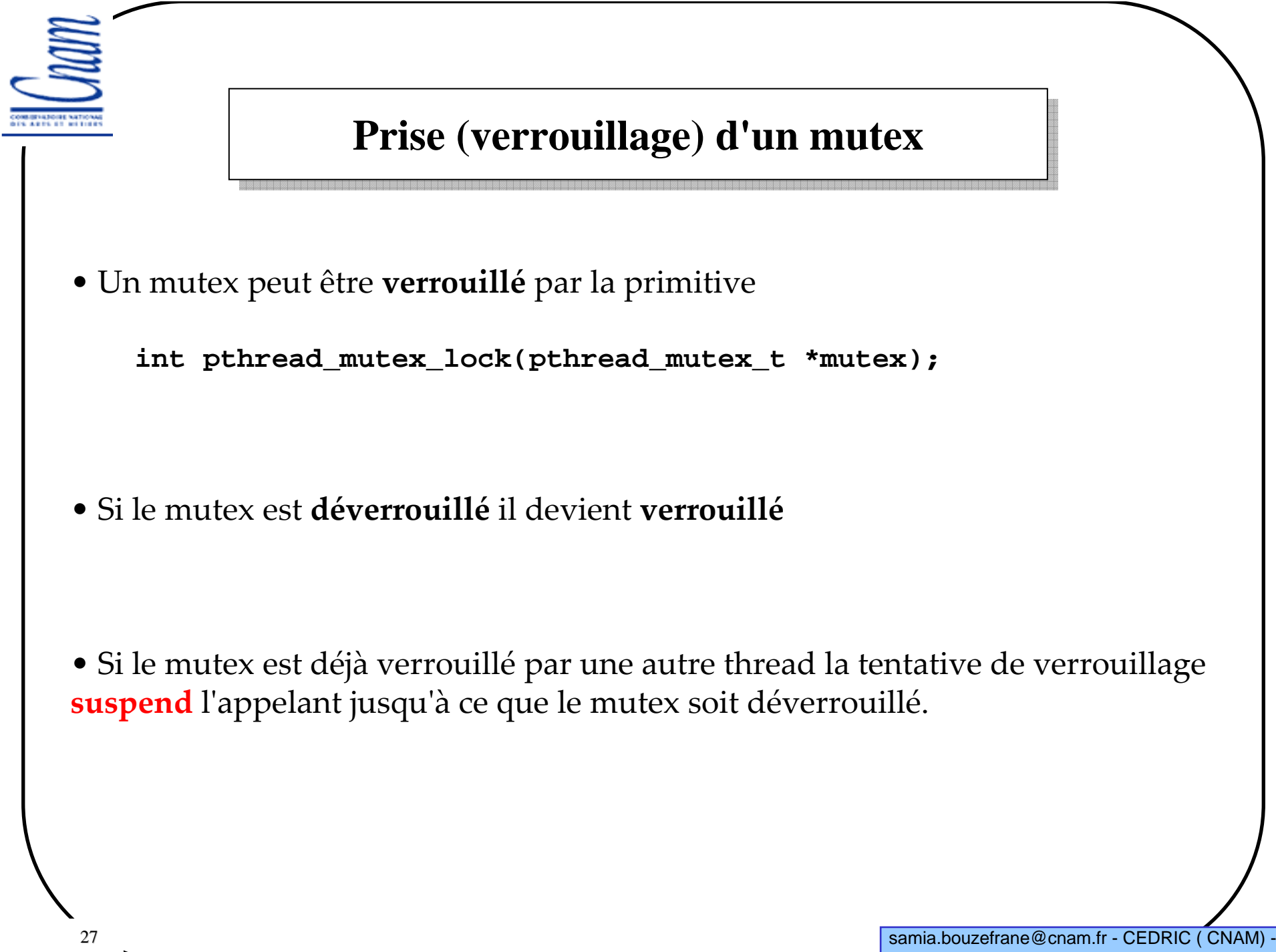

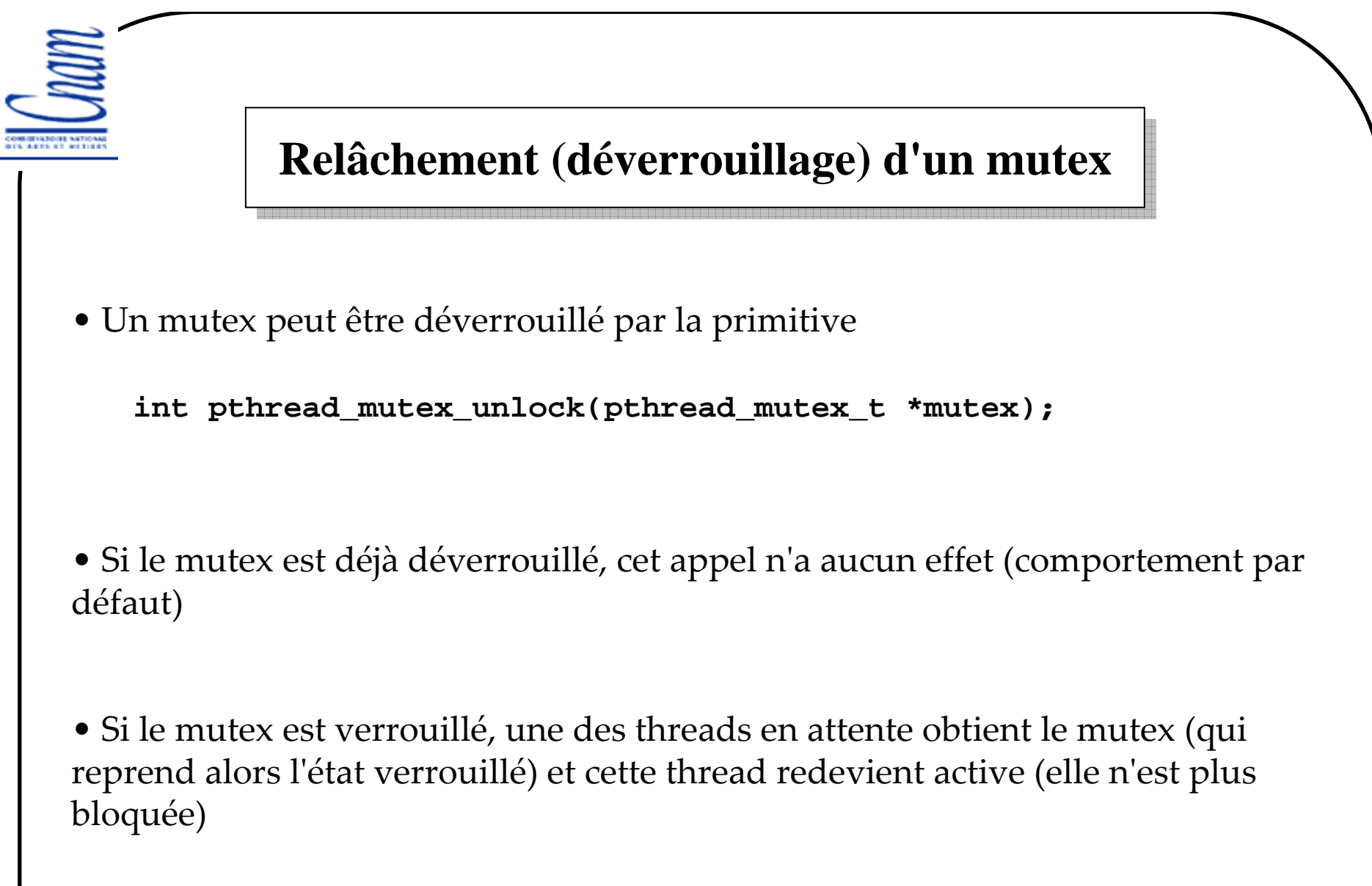

• L'opération est toujours non bloquante pour l'appelant

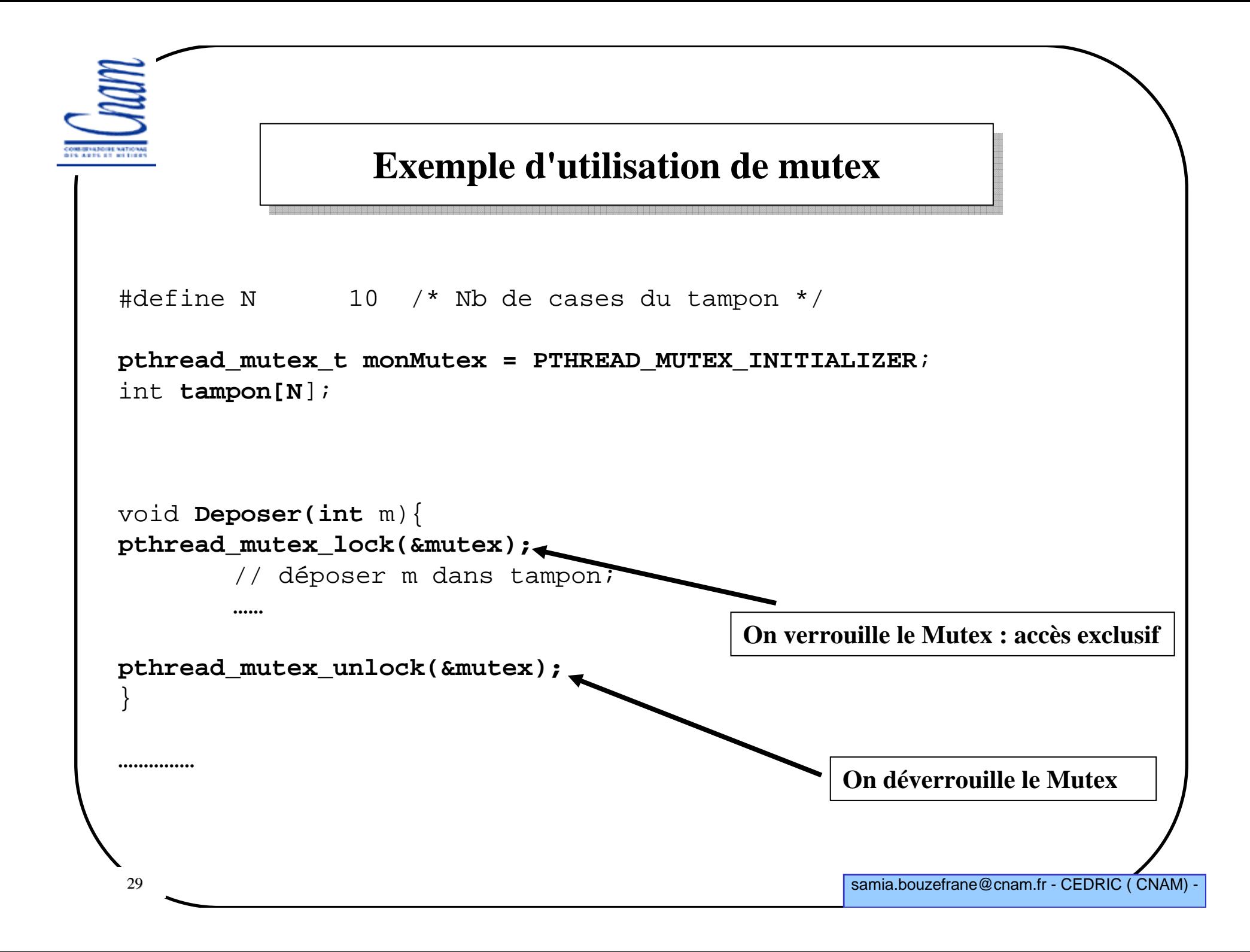

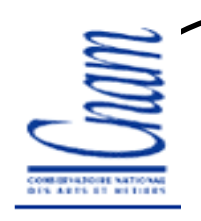

## **Gestion des sémaphores Posix**

• Un sémaphore Posix est un sémaphore à compte pouvant être partagé par <sup>p</sup>lusieurs threads de plusieurs processus

• Le compteur associé <sup>à</sup> un sémaphore peut donc prendre des valeurs plus grande que 1 (contrairement à un mutex)

• La prise d'un sémaphore dont le compteur est négatif ou nul bloque l'appelant.

• Il ne faut pas confondre les sémaphores Posix avec les sémaphores Unix qui sont en fait des tableaux de sémaphores (non étudiés ici).

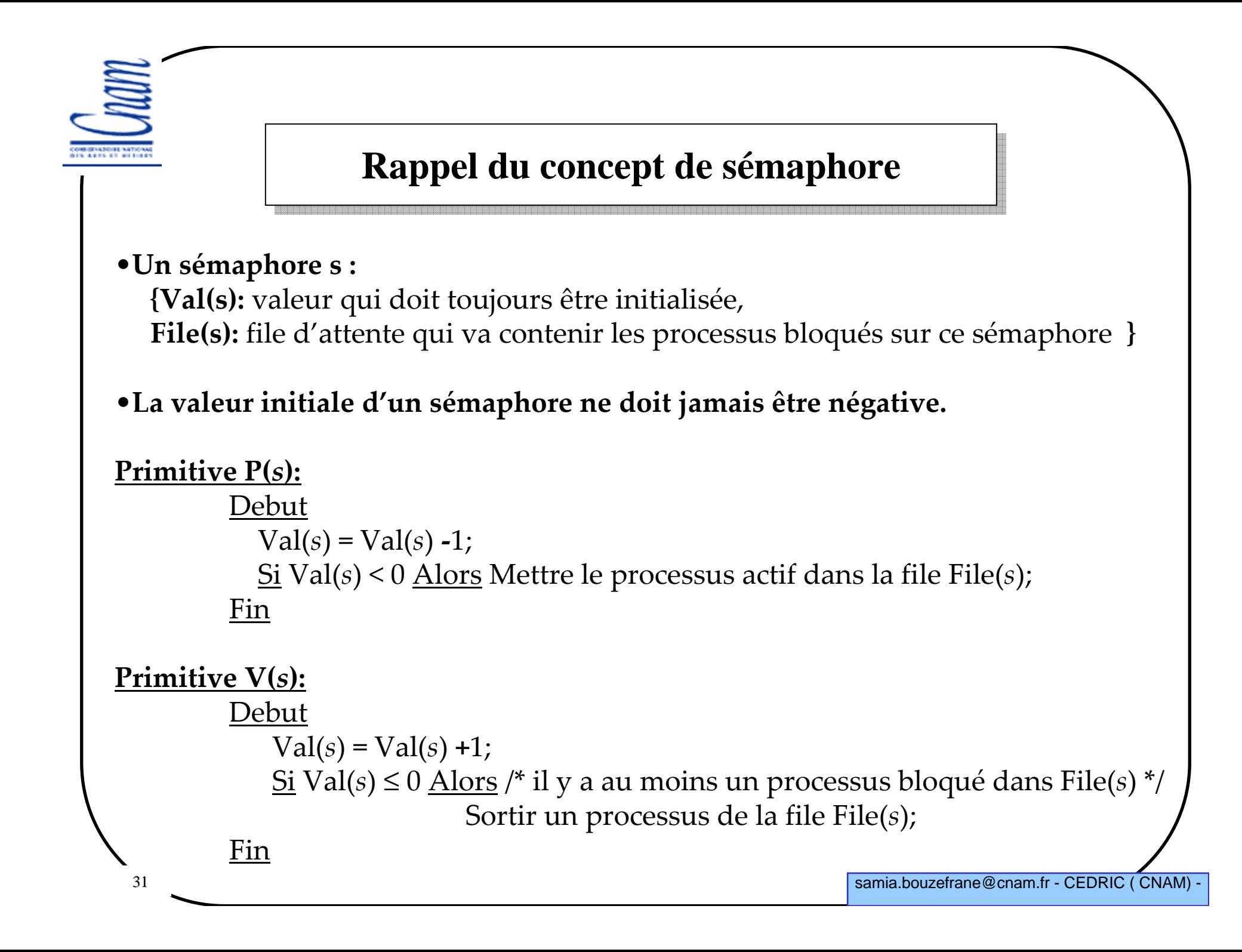

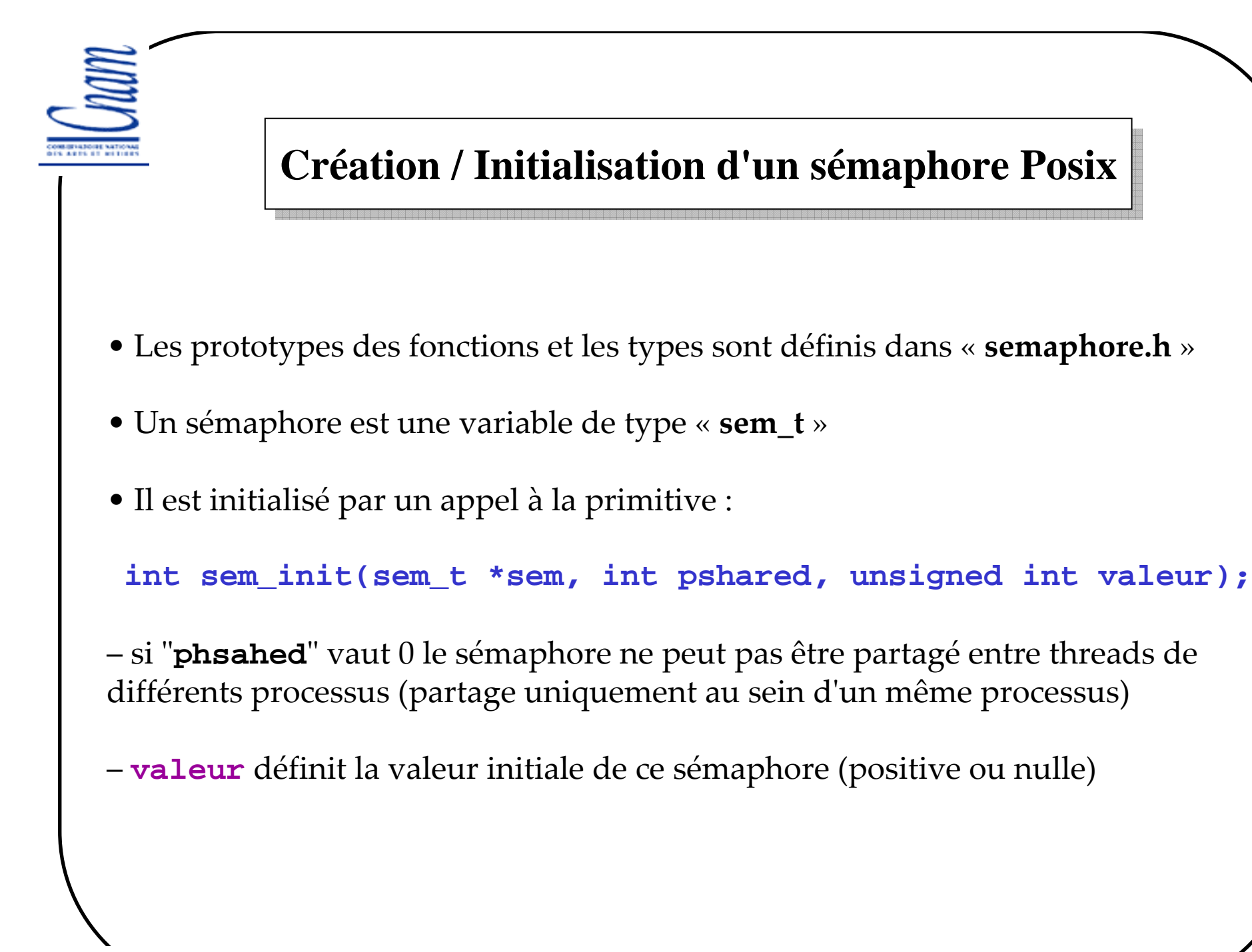

```
33samia.bouzefrane@cnam.fr - CEDRIC (CNAM)
             Prise / Relâchement d'un sémaphore Posix• Les deux opérations P et V sont implémentées par
          P : int sem_wait(sem_t *sem);
          V : int sem_post(sem_t *sem);
  avec les mêmes comportements que les primitives génériques P et V• Il existe également une version non bloquante de la primitive P :
        int sem_trywait(sem_t *sem);
qui retourne 0 lorsque la prise est possible (et non bloquante) et qui retourneEAGAIN sinon (dans le cas où l'appel normal serait bloquant)
```
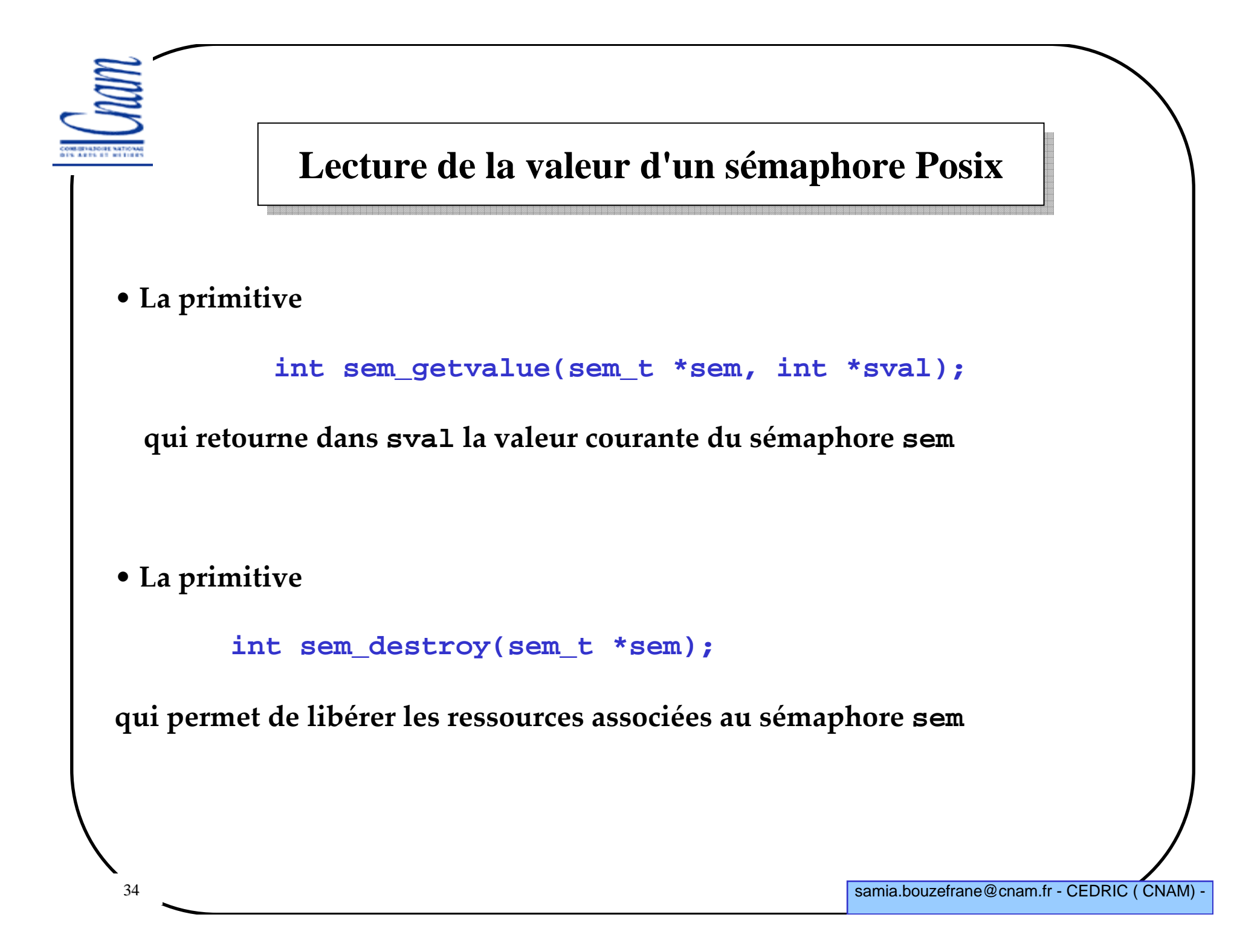

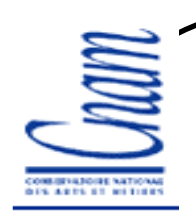

## **Sémaphores** *vs* **Mutex**

- Les Mutex constituent un cas particulier de sémaphores Posix.
- Les Mutex correspondent à des sémaphores binaires.
	- Avantages de Mutex

• Les primitives de manipulation de Mutex servent uniquement à implémenter une exclusion mutuelle.

• Les primitives de manipulation de Mutex sont faciles à utiliser.

## – Avantages sémaphores Posix

• Les sémaphores Posix implémentent n'importe quel type de synchronisation entre les threads d'un même processus (en plus de l'exclusion mutuelle).

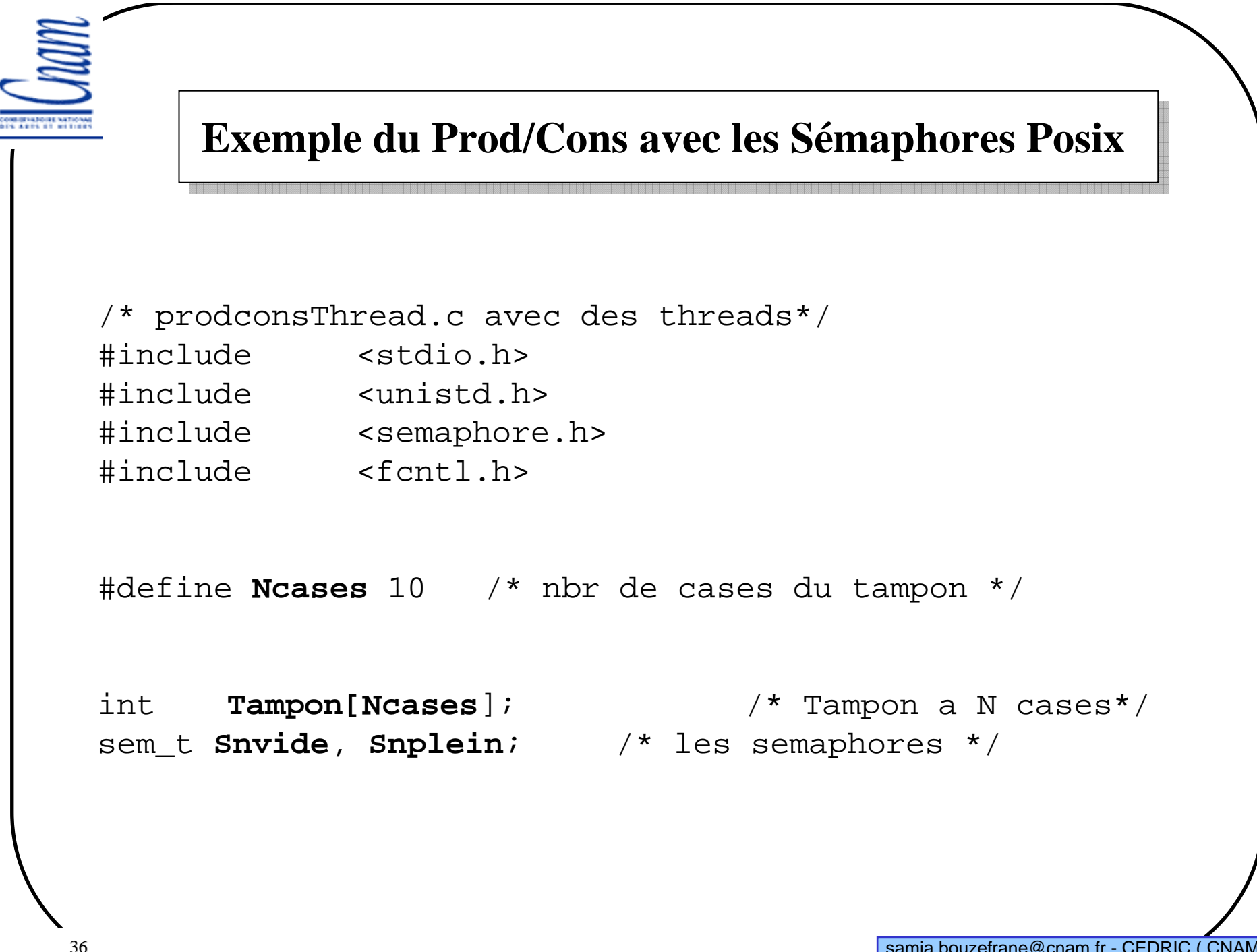

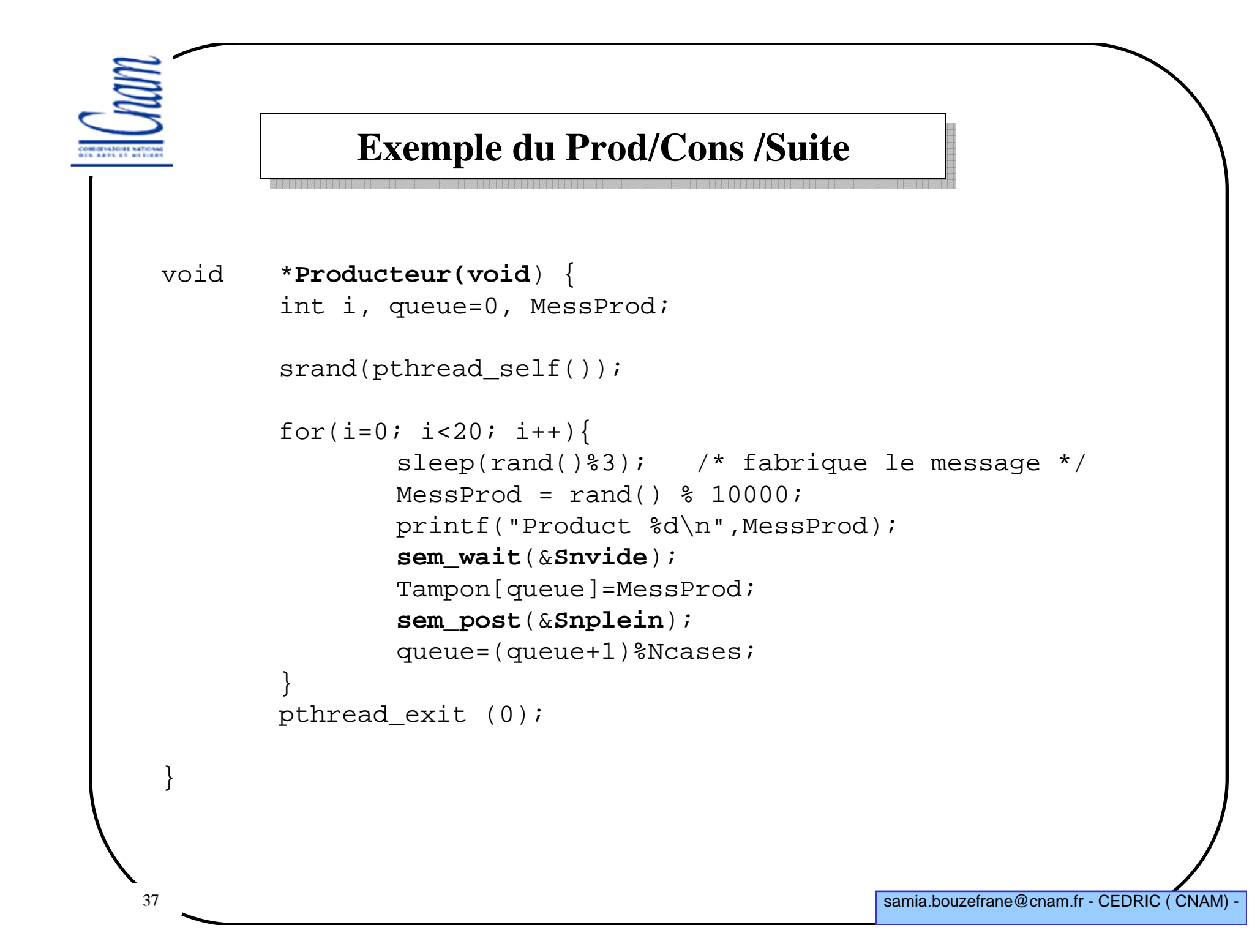

```
38 samia.bouzefrane@cnam.fr - CEDRIC ( CNAM) -
              Exemple du Prod/Cons /Suitevoid *Consommateur(void) {
         int tete=0, MessCons, i;
         srand(pthread self());
         for(i=0; i<20; i++){

sem_wait(&Snplein);
MessCons = Tampon[tete]; 
                 sem_post(&Snvide); 
tete=(tete+1)%Ncases;printf("\t\tConsomm %d \n",MessCons);
                 sleep(rand()%3); /* traite le message */
         }pthread exit (0);
 }
```

```
39samia.bouzefrane@cnam.fr - CEDRIC (CNAM) -
              Exemple du Prod/Cons (Fin)int main(void) {
           pthread_t th1, th2; 
   /* creation et initialisation des semaphores */
           sem_init(&Snvide, 0, Ncases);sem_init(&Snplein, 0, 0);/* creation des threads */
           pthread_create (&th1, 0, Producteur, NULL);
           pthread_create (&th2, 0, Consommateur, NULL);
   /* attente de terminaison */pthread_join (th1, NULL); 
           pthread_join (th2, NULL); 
   /* suppression des semaphores */
           sem_destroy(&Snplein);sem_destroy(&Snvide);return (0);}
```
**Exécution du Prod/Cons Exécution du Prod/Cons** IS ARTS OF WEIGHT **\$gcc prodconsThread.c –o prodcons –lpthread \$./prodcons Product <sup>2100</sup> Product <sup>3250</sup> Consomm <sup>2100</sup> Product <sup>2540</sup> Consomm <sup>3250</sup> Consomm <sup>2540</sup> …**

40

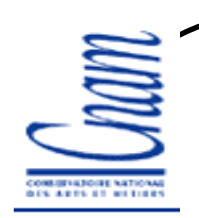

# **Rappel du concept de moniteur**

-- **Concept** proposé par **Hoare** en 1974 pour résoudre le problème de synchronisation.

Type m = moniteur

Début

Déclaration des variables locales;

Déclaration et corps des procédures du moniteur; // accessibles en exclusion mutuelleInitialisation;

Fin

#### - Les procédures du moniteur se synchronisent à l'aide de deux primitives : Wait()

Signal()

qui permettent de bloquer ou de réveiller un processus sur une condition.

- Une condition est une variable qui n'a pas de valeur mais qui est implémentée <sup>à</sup> l'aide d'une file d'attente.

-Syntaxe des primitives :

Cond.Wait() : bloque toujours le processus appelant Cond.Signal() : réveille un processus bloqué dans la file d'attente associée à Cond.

## **Moniteurs Posix**

• Un moniteur Posix est l'association

– d'un mutex ( type **pthread\_mutex\_t** ) qui sert à protéger la partie de code où l'on teste les conditions de progression

 – et d'une variable condition ( type **pthread\_cond\_t** ) qui sert de point de signalisation :

• on se met en attente sur cette variable par la primitive :

**pthread\_cond\_wait(&laVariableCondition,&leMutex);**

• on est réveillé sur cette variable avec la primitive :

**pthread\_cond\_signal(&laVariableCondition);**

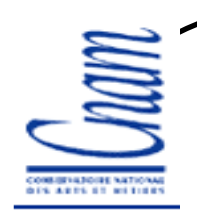

## **Schéma d'utilisation**

- Soit la condition de progression C,
- Le schéma d'utilisation des moniteurs Posix est le suivant :

```
pthread_mutex_lock (&leMutex);
évaluer C;while ( ! C ) {
        pthread_cond_wait(&laVariableCondition,&leMutex);ré-évaluer C si nécessaire
}Faire le travail;pthread_mutex_unlock(&leMutex);
```
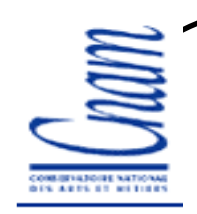

### **Exemple du Prod/Cons avec les moniteurs Posix Exemple du Prod/Cons avec les moniteurs Posix**

#### **#include <pthread.h>**

```
/* définition du tampon */
#define N 10 /* Nb de cases du tampon */
#define NbMess 20 /* Nb de messages échangés */
int NbPleins=0;
int tete=0, queue=0;
int tampon[N];
/* définition des conditions et du mutex */
pthread_cond_t vide;
pthread_cond_t plein;
pthread_mutex_t mutex;
pthread_t tid[2];
```
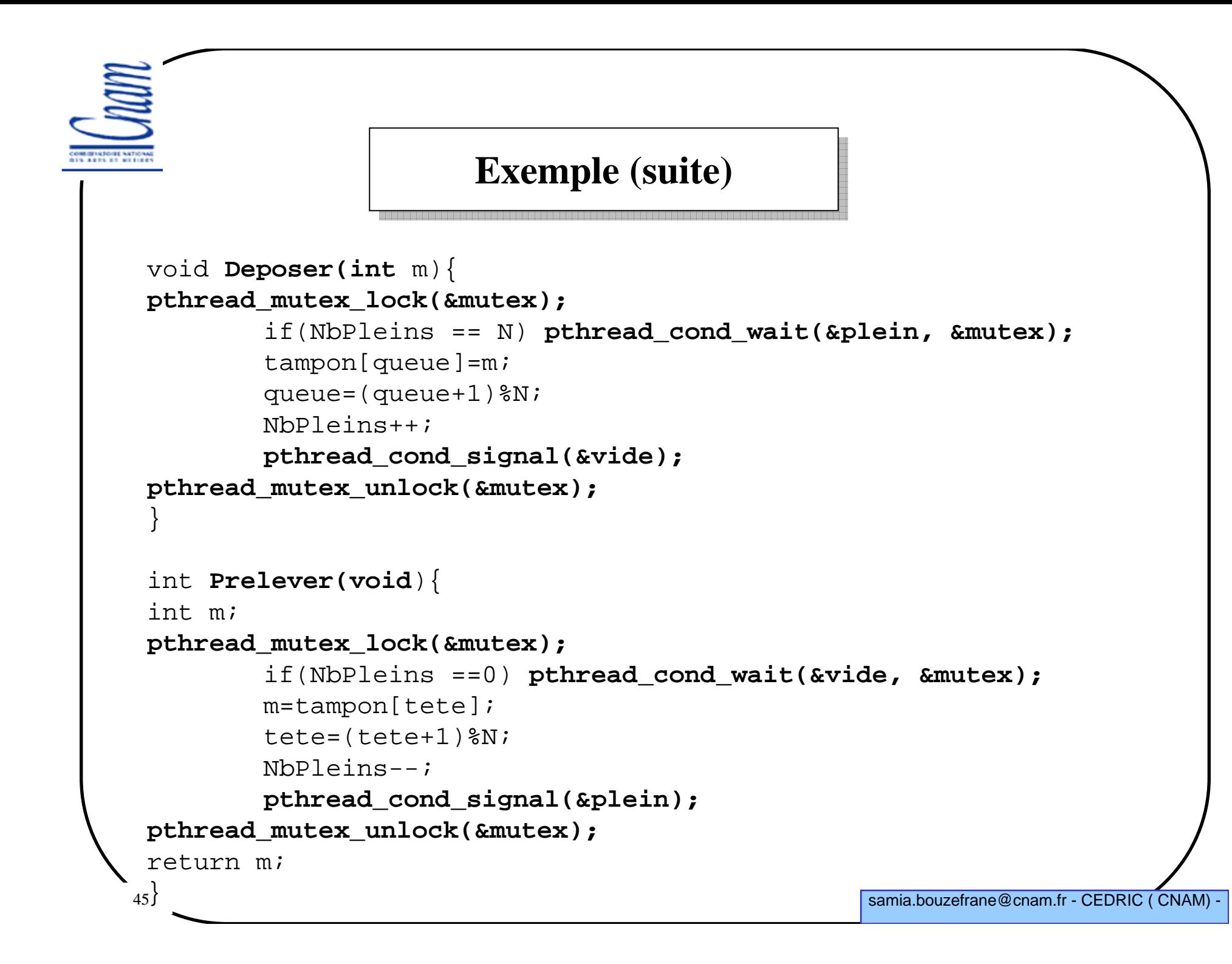

```
46 samia.bouzefrane@cnam.fr - CEDRIC ( CNAM) -
                             Exemple (suite)void * Prod(void * k) /********** PRODUCTEUR */
 {
int i;
int mess;
srand(pthread_self());for(i=0;i<=NbMess; i++){

usleep(rand()%10000); /* fabrication du message */mess=rand()%1000;Deposer(mess);
printf("Mess depose: %d\n",mess);}}
void * Cons(void * k) /********** CONSOMMATEUR */
 {
int i;
int mess;
srand(pthread_self());for(i=0;i<=NbMess; i++){

mess=Prelever();printf("\tMess preleve: %d\n",mess);
        usleep(rand()%1000000); /* traitement du message */}}
```

```
47 samia.bouzefrane@cnam.fr - CEDRIC ( CNAM) -
                        Exemple (fin)void main() /* M A I N */
     {
int i, num;
    pthread_mutex_init(&mutex,0);pthread_cond_init(&vide,0);
pthread_cond_init(&plein,0);/* creation des threads */
pthread_create(tid, 0, (void * (*)()) Prod, NULL);
pthread_create(tid+1, 0, (void * (*)()) Cons, NULL);// attente de la fin des threads
    pthread_join(tid[0],NULL);
pthread_join(tid[1],NULL);// libération des ressources
    pthread_mutex_destroy(&mutex);pthread_cond_destroy(&vide);
pthread_cond_destroy(&plein);exit(0);}
```
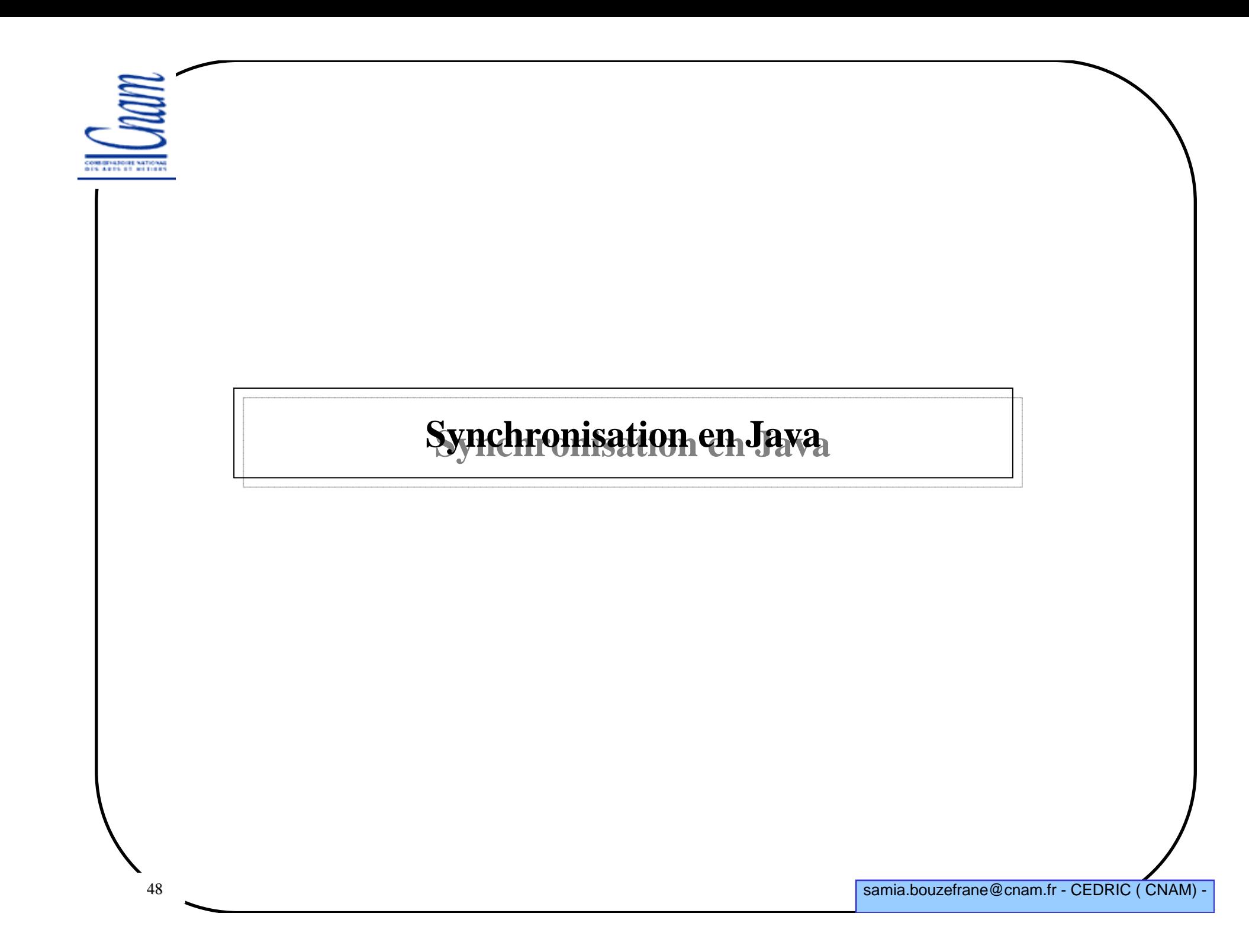

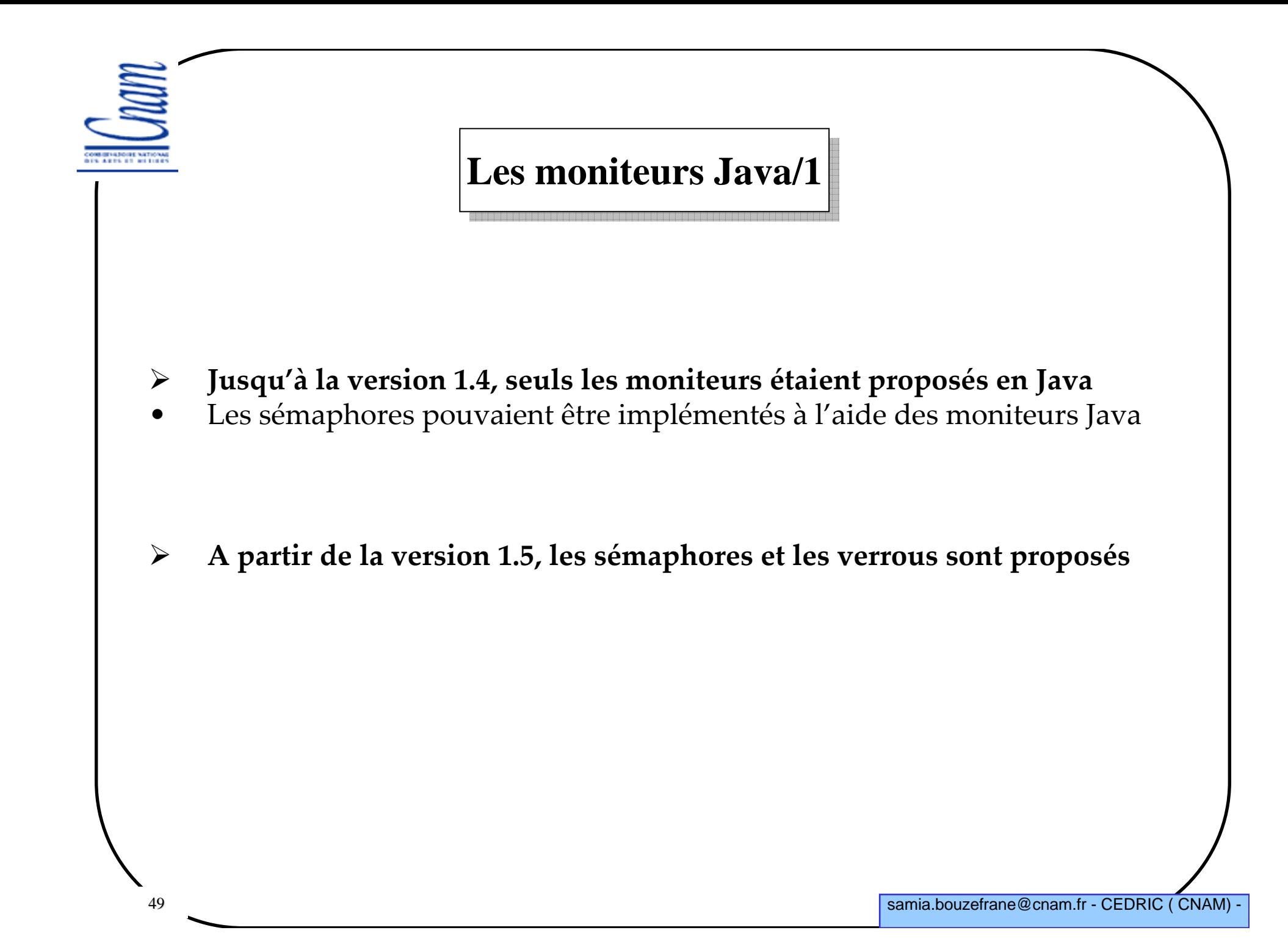

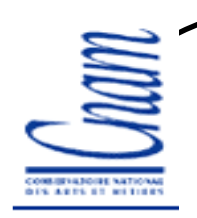

# **Les moniteurs Java/2**

- $\blacktriangleright$ Le concept de moniteur est implémenté dans la MVJ de la manière suivante :
- • Les données du moniteur doivent être déclarées avec le mot clé **private**pour que seules les méthodes du moniteur accèdent à ces données,
- • Les méthodes (ou procédures d'entrée) du moniteur doivent être déclarées avec le mot clé **synchronized** pour qu'elles puissent s'exécuter en exclusion mutuelle,
- $\blacktriangleright$  La classe **Object** fournit les méthodes **wait**() et **notify**() pour la synchronisation des threads.
- • Jusqu'à la version 1.4, la notion de variable condition n'existait pas et les méthodes **wait**() et **notify**() étaient associées directement à l'objet moniteur.
- • A partir de la version 1.5, la notion de variable condition a été rajoutée ainsi que des méthodes matérialisant les verrous.

```
51 samia.bouzefrane@cnam.fr - CEDRIC ( CNAM) -
               Exemple du Prod/Conso en Java 1.4interface ProdConsInterface {
       public void Deposer(int m) throws InterruptedException ;
       public int Prelever() throws InterruptedException ;
}class ProdConsMonitor implements ProdConsInterface {
       private int NbPleins=0, tete=0, queue=0 ;
       private int N ;
       private int tampon[];
     ProdConsMonitor (int n) {
               N=n ;
               tampon = new int [N] ;
        }
```

```
52 samia.bouzefrane@cnam.fr - CEDRIC ( CNAM) -
public synchronized void Deposer (int m) throws InterruptedException {
                 while (NbPleins == N) \{ \text{wait}(\cdot) : \}tampon[queue] =m ;
                  queue = (queue +1)% N;
                 NbPleins ++;
                 System.out.println(Thread.currentThread().getName() + " vient de produire " + m) ;
notifyAll();}
public synchronized int Prelever () throws InterruptedException {
         while (NbPleins == 0 ) \{\text{wait}(\) : \}int m= tampon[tete];
tete = (tete + 1)% N;NbPleins --;notifyAll();
System.out.println(Thread.currentThread().getName() + " vient de consommer " + m) ;return m ;}} // fin de ProdConsMonitorExemple (suite)
```

```
Exemple (suite)La classe Producteur :
class Producteur extends Thread {
        ProdConsMonitor Mo;
        Producteur ( ProdConsMonitor Mo ) {
               this.Mo=Mo;}
public void run() {try {
while (true) {
int m= (int)(1000*Math.random());
       Mo.Deposer(m) ;
Thread.sleep((int)(1000*Math.random()));}
} catch(InterruptedException e) {}
}// fin run
} // fin de la classe Producteur
```

```
54 samia.bouzefrane@cnam.fr - CEDRIC ( CNAM) -
                        Exemple (suite)La classe Consommateur :
class Consommateur extends Thread {
             ProdConsMonitor Mo;
             Consommateur (ProdConsMonitor Mo) {
                     this.Mo=Mo;}
public void run() {try {
while (true) {
int m = Mo.Prelever() ;
             Thread.sleep((int)(1000*Math.random()));}
} catch(InterruptedException e) {}
      } // fin run
} // fin de la classe Consommateur
```

```
55samia.bouzefrane@cnam.fr - CEDRIC (CNAM) -
                         Exemple (fin)La classe main :
// A exécuter avec un argument = taille du tamponclass ProdConsMain {
       public static void main(String argv[]) {
               int N= Integer.parseInt(argv[0]);
               ProdConsMonitor pc = new ProdConsMonitor(N) ;
               Producteur producteur = new Producteur (pc) ;
               Consommateur consommateur = new Consommateur (pc) ;
               producteur.setName("Producteur") ;producteur.start() ;
consommateur.setName("Consommateur") ;consommateur.start() ;producteur.join();
consommateur.join();}}
```
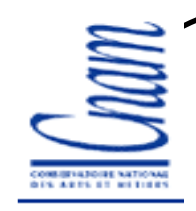

## **La synchronisation avec Java 1.5 et plus**

### -Inconvénients des moniteurs Java <= 1.4 :

•On ne peut pas bloquer une thread sur une condition particulière •Par conséquent, on ne peut pas réveiller une thread particulière car toutes les threads bloquées sont dans la file d'accès au moniteur  $\bullet$ Pas de condition  $\bigtriangledown$  pas de file d'attente dans le moniteur

-Java Community Process a proposé <sup>à</sup> travers l'activité (JCP, JSR 166, 2002) un ensemble d'utilitaires relatifs à la concurrence qui sont rajoutés à partir de la version 1.5 de Java.

# -Parmi les paquetages rajoutés, il y a :

 $\bullet$  **java.util.concurrent.locks** : qui fournit des mécanismes de verrouillage (verrous de lect/écrit, variables conditions)

 •**java.util.concurrent** : qui fournit entre autres une classe **Semaphore** qui permet la synchronisation à l'aide des sémaphores

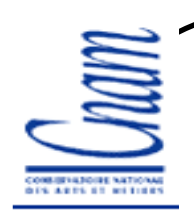

# **Les sémaphores en Java 1.5 et plus**

### -Paquetage **java.util.concurrent**

public class **Semaphore** extends Object implements Serializable

### -Constructeur :

**Semaphore(int** permits) : Crée un Sémaphore avec une valeur initiale (nb d'appels non bloquants)**Semaphore(int** permits, **boolean** fair**)**: Crée un Sémaphore avec une valeur initiale (nb d'appels non bloquants). fair = true pour garantir une gestion FIFO des processus en cas de conflit.

### -Méthodes :

57

 void **acquire** () : demande une permission (un ticket), la thread appelante se bloque si pas de ticket ou bien si elle est interrompue.

 void **acquire** (int permits) : demande un certain nombre de tickets, la thread appelante se bloque si pas de ticket ou bien si elle est interrompue.

```
 void release () : libère un ticket.
```
 void **release** (int permits) : libère un certain nombre de tickets. etc.

```
Exemple d'utilisation des sémaphoresIS ARTS OF RETIRE
               Semaphore s = new Semaphore (1, true);
               s.acquire();
Accès à la section critique;
               s.release();58 samia.bouzefrane@cnam.fr - CEDRIC ( CNAM) -
```
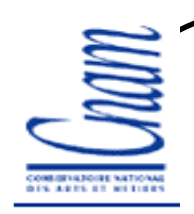

## **Les variables condition en Java 1.5 et plus**

```
-
Paquetage java.util.concurrent.locks
```
public interface **Condition :** remplace l'utilisation des méthodes du moniteur.

### Méthodes :

 void **await** () : provoque le blocage de la thread appelante jusqu'à réception d'un signal ou bien d'une interruption.

 void **await** (long time, TimeUnit unit) : provoque le blocage de la thread appelante jusqu'à réception d'un signal, d'une interruption ou bien le temps unit est dépassé.

```
 void signal () : réveille une thread bloquée.
```

```
 void signalAll () : réveille toutes les threads bloquées.
```
etc.

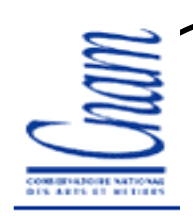

## **Les verrous en Java 1.5 et plus**

### -Paquetage **java.util.concurrent.locks**

 public interface **Lock :** remplace l'utilisation des méthodes synchronized (accessibles en exclusion mutuelle).

### Méthodes :

void **lock** () : la thread appelante obtient un verrou.

 void **lockInterruptibly** () : la thread appelante obtient un verrou et le garde jusqu'à son interruption.

 Condition **newCondition** () : retourne une nouvelle instance Condition <sup>à</sup> utiliser avec un verrou de type Lock.

```
•void unlock () : restitue le verrou.
```
etc.

60

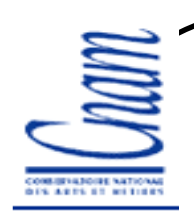

## **Les verrous en Java 1.5 et plus**

### -Paquetage **java.util.concurrent.locks**

 public class **ReentrantLock** extends Object implements Lock , Serializable **:** est un verroud'exclusion mutuelle.

### Méthodes :

void **lock** () : la thread appelante obtient un verrou.

 void **lockInterruptibly** () : la thread appelante obtient un verrou et le garde jusqu'à son interruption.

 ConditionObject **newCondition** () : retourne une nouvelle variable Condition liée <sup>à</sup> une instance de Lock.

•void **unlock** () : restitue le verrou.

```
61class X { 
private final ReentrantLock verrou = new ReentrantLock(); 
// \dots
public void m() { 
verrou.lock(); // bloque jusqu'à satisfaction de la condition 
try { // ... Corps de la méthode
} finally { verrou.unlock() } } }
```
samia.bouzefrane@cnam.fr - CEDRIC ( CNAM)

```
62samia.bouzefrane@cnam.fr - CEDRIC (CNAM) -
           Exemple du Prod/Conso en Java 1.5 et plusimport java.util.concurrent.locks.*;interface ProdConsInterface {
       public void Deposer(int m) throws InterruptedException ;
       public int Prelever() throws InterruptedException ;
}class ProdConsMonitor implements ProdConsInterface {
        final Lock verrou = new ReentrantLock();
        final Condition Plein = verrou.newCondition(); 
        final Condition Vide = verrou.newCondition(); 
       int tampon[];
       int queue,tete, N, NbPleins=0,NbVides=0;
        ProdConsMonitor (int n) {
                  N=n ;
               tampon = new int [N] ;
        }
```

```
63 samia.bouzefrane@cnam.fr - CEDRIC ( CNAM) -
public void Deposer (int m) throws InterruptedException {
         verrou.lock();try {
          if (NbPleins == N) Plein.await(); 
                 tampon[queue] =m ; queue = (queue +1)% N;
                 NbPleins ++;
                 System.out.println(Thread.currentThread().getName() + " vient de produire " + m) ;Vide.signal();} finally {
         verrou.unlock();}}Exemple (suite)
```

```
64 samia.bouzefrane@cnam.fr - CEDRIC ( CNAM) -
  public int Prelever () throws InterruptedException {
       verrou.lock();try {
          if (NbPleins == 0 ) Vide.await(); 
          int m= tampon[tete];
            tete = (tete + 1)\ N;
         NbPleins --;
         Plein.signal();
System.out.println(Thread.currentThread().getName() + " vient de consommer " + m) ;return m ;} finally {
         verrou.unlock();}} } // fin de ProdConsMonitorExemple (suite)
```
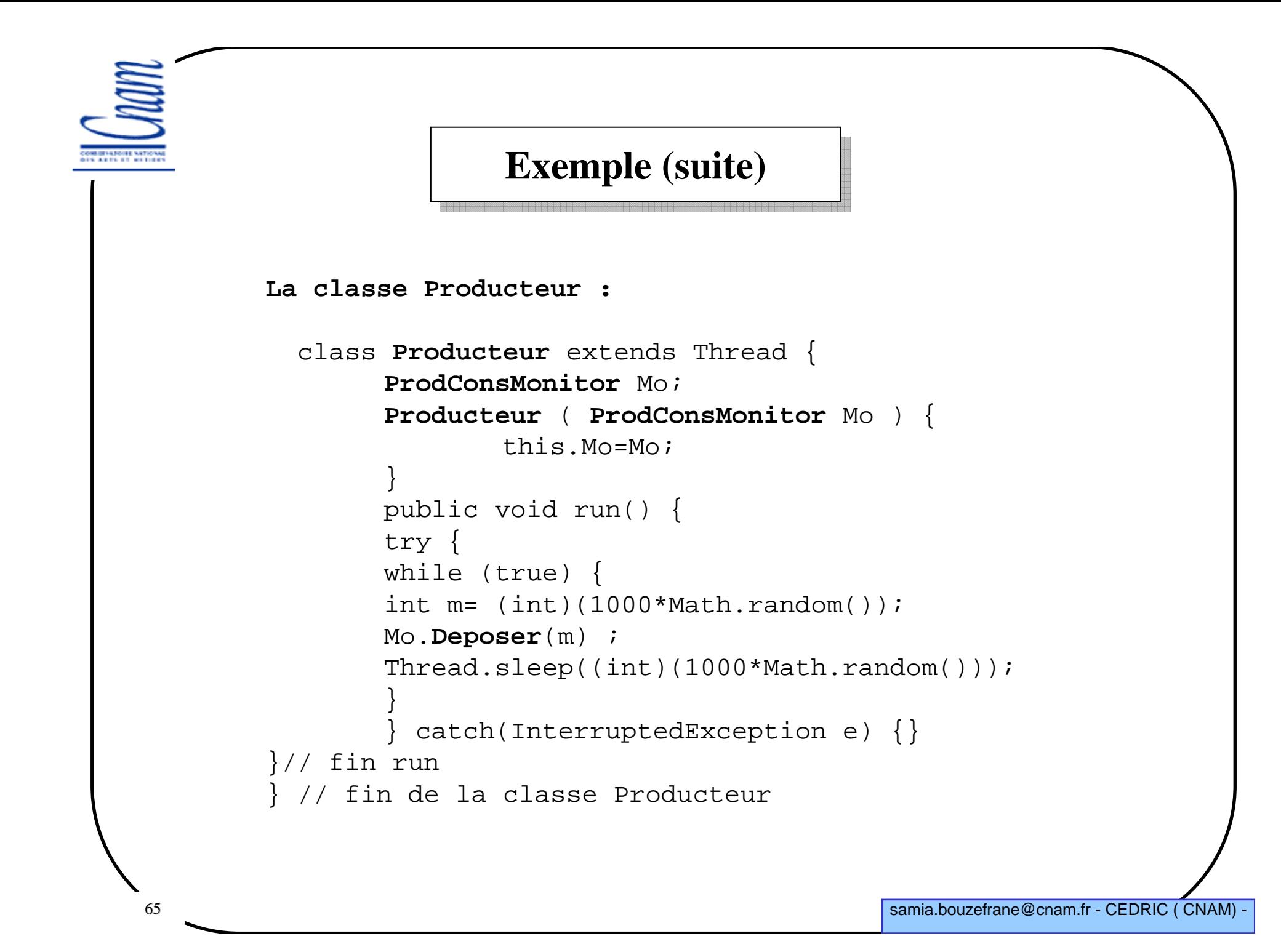

```
66 samia.bouzefrane@cnam.fr - CEDRIC ( CNAM) -
                        Exemple (suite)La classe Consommateur :class Consommateur extends Thread {
             ProdConsMonitor Mo;
             Consommateur (ProdConsMonitor Mo) {
                     this.Mo=Mo;}
public void run() {try {
while (true) {
int m = Mo.Prelever() ;
             Thread.sleep((int)(1000*Math.random()));}
} catch(InterruptedException e) {}
       } // fin run
} // fin de la classe Consommateur
```

```
67samia.bouzefrane@cnam.fr - CEDRIC (CNAM) -
                                Exemple Exemple //La classe main : à exécuter avec un argument = taille du tampon
class ProdConsMain {
   public static void main(String argv[]) {
        int N=0 ;
        try{ N=Integer.parseInt(argv[0] );}
catch(ArrayIndexOutOfBoundsException exp){
         System.out.println("USAGE : java ProdConsMain [taille du tampon]");
         System.exit(0);}ProdConsMonitor pc = new ProdConsMonitor(N) ;
        Producteur producteur = new Producteur (pc) ;
        Consommateur consommateur = new Consommateur (pc) ;
        producteur.setName("Producteur") ;producteur.start() ;
consommateur.setName("Consommateur") ;consommateur.start() ;
producteur.join(); consommateur.join();}}
```
### **Exemple (fin)**

#### Exemple d'exécution:

D:\java\jdk1.5\bin\**java ProdConsMain <sup>3</sup>** Producteur vient de produire 515 Consommateur vient de consommer 515 Producteur vient de produire 482 Consommateur vient de consommer 482 Producteur vient de produire 610 Consommateur vient de consommer 610 Producteur vient de produire 173 Consommateur vient de consommer 173 Producteur vient de produire 360 Producteur vient de produire 192 Consommateur vient de consommer 360 Producteur vient de produire 15 Producteur vient de produire 402 Consommateur vient de consommer 192

…

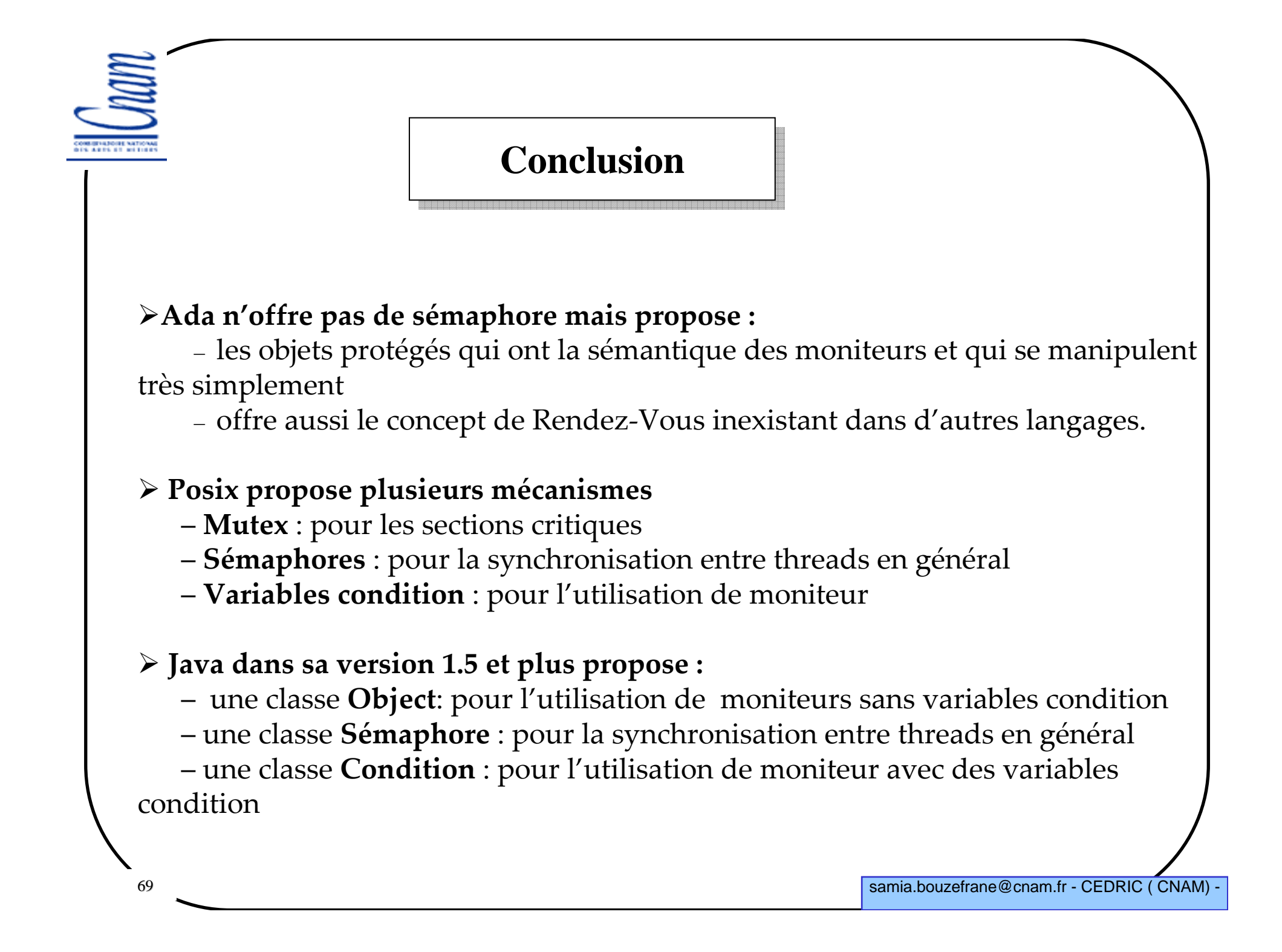

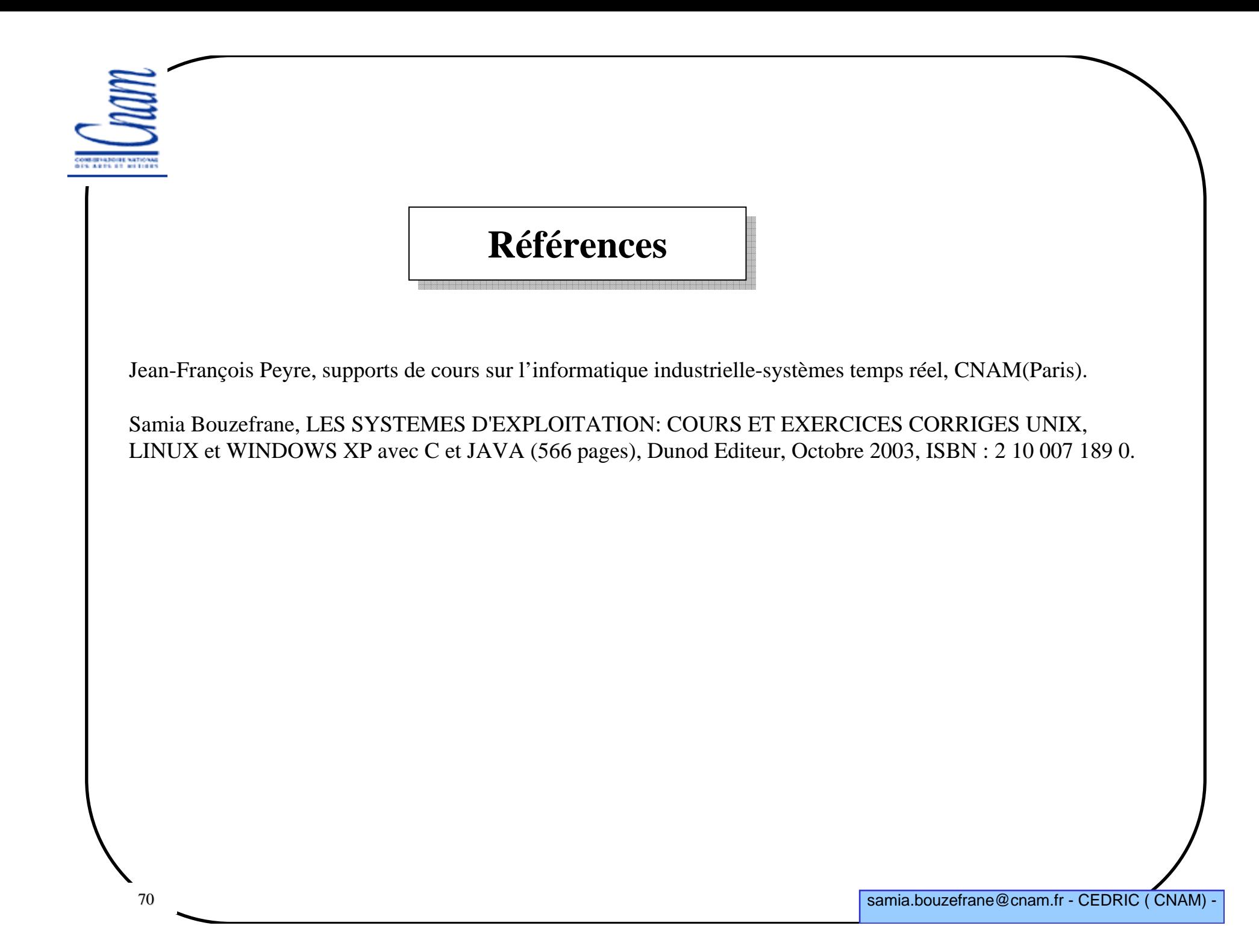